Copyright © 1985, by the author(s). All rights reserved.

Permission to make digital or hard copies of all or part of this work for personal or classroom use is granted without fee provided that copies are not made or distributed for profit or commercial advantage and that copies bear this notice and the full citation on the first page. To copy otherwise, to republish, to post on servers or to redistribute to lists, requires prior specific permission.

LAGER: AN AUTOMATED LAYOUT GENERATING SYSTEM FOR DIGITAL SIGNAL PROCESSING CIRCUITS. USER MANUAL - VERSION 1.3

by

 $\overline{\mathbf{r}}$ 

Jan Rabaey

Memorandum No. UCB/ERL M85/5

Covent

15 February 1985

LAGER: AN AUTOMATED LAYOUT GENERATING SYSTEM FOR DIGITAL SIGNAL PROCESSING CIRCUITS. USER MANUAL - VERSION 1.3

by

Jan Rabaey

 $\ddot{\phantom{a}}$ 

 $\mathbf{r}$ 

 $\sim 10$ 

 $\mathcal{L}^{\text{max}}$ 

Memorandum No. UCB/ERL M85/5

15 February 1985

ELECTRONICS RESEARCH LABORATORY

College of Engineering University of California, Berkeley 94720

# *LAGER*

 $\ddotsc$ 

# *An automated layout generating system for Digital Signal Processing Circuits User Manual - Version 1.3*

*Jan Rabaey*

*Department of Electronic Engineering and Cbmputer Science University of California Berkeley, CA 94720*

*December 1984*

# *Table of contents:*

*Part 1: Philosophy and architecture description Part 2 : The Design File Part 3 : The emulator Demon Part 4: Examples*

 $\sim 10^7$ 

 $\mathcal{L}^{\text{max}}$ 

 $\ddot{i}$ 

This research was sponsored by DARPA under contract number N00039-84-C-0107

# *Part 1 : Philosophy and Architecture Description*

## *1. Introduction*

ţ.

÷  $\mathcal{D}$  $\mathbb{R}^3$ 

*This text describes the hardware configuration of a programmable processor approach for digital signal processing. The particular characteristics of the described system are :*

- *Parallel processing to allow for an increased data-throughput.*
- *A limited instruction set to keep the arithmetic and control units small, allowing a number of parallel processors on the same chip.*
- *The basic speed of the processors is increased using fully pipelined arithmetic units. Mul tiplications are performed in a parallel-serial way . The elimination of a parallel array multiplier keeps the arithmetic units small.*
- *All arithmetic is performed in the two's complement number representation.*
- *- The use of a well defined set of macrocells allows for full automatic layout generation.*
- *Debugging of the processors microcode is facilitated by a special purpose emulator. This simulator checks the input code, sets up the control sequencers, checks for timing conflicts. A full debugging mode is provided featuring traces, breakpoints and step pro cedures.*
- *A design file description language has been developed for this particular system. It con*  $\overline{\phantom{0}}$ *tains a detailed description of the complete system and serves as a single input to the layout generator and the emulator.*

*The resulting system allows for a fast silicon implementation of custom signal processing applications. The system is particularly suited for speech-band applications, although higher frequency operationsare possible, exploiting the parallel processing feature.*

*In this first part, we describe the architecture of the basic building blocks of the signal processing system.*

#### *2. General description*

*A signal processing machine, based on our concept, has the following basic architecture :*

- *(1) A number of parallel processors. Each of these processors is built up using a combination of macrocells, being RAM-data-memory, a pipelined arithmetic unit, an I/O unit, an adress arithmetic unit, a control sequencer and a decision making finite state machine (optional).*
- *(2) lnterprocessor communication proceeds via a number of serial connections. The timing of these transfers is decoupled from the processor timing by data buffering.*
- *(3) A parallel bus to communicate with the outside world. This bus is connected to only one processor and does not provide any data buffering. Strobe lines are provided by the pro cessor control to time the data in- or output.*
- *(4) A buffered host I/O-section, which allows for a low data rate communication with a host microprocessor. The data exchange proceeds at a rate, FRAME times slower than the sam ple rate, where FRAME is set by one of the processors. I/O data is buffered in a set of FIFO's.*

*The architecture is illustrated in Figure 1. A more detailed discussion of the different parts follows next.*

#### *3. The individual processor structure*

*Each processor is composed of a number of basic macrocells, as already described in the introduction. These macrocells are invoked with a set of application-dependent parameters as wordlength, number of words (RAM or ROM), programming (micro-code ROM), depth (FIFO's). The layout generator translates the design file description into a set of these parame ters. A precise description of each of these macrocells and of their function in the system is given next.*

## *3.1. The data memory*

*Variables, local to a processor, are stored in the local data memory. The present version provides for up to 128 RAM storage locations per processor. Constants are also stored in the data-memory, this with a minor change in the RAM-cell. This allows for a complete separa tion of data- and control paths, in contrast with most of the existing general purpose signal processors.*

*Two types of memory-addressing are provided : absolute addressing and indexed addressing* through an ix- and an iy-register (cfr. address-arithmetic).

## *3.2. The arithmetic unit*

*The arithmetic unit isimplemented as a pipelined structure with a variable wordlength dependent upon the application. All data isrepresented in two's complement notation.*

*Fig. 2 pictures the processor data path, which is basically a pipeline with four stages : the mor, the sor, the accumulator and the mir-registers. The path is composed of following building blocks:*

- *The mor-register is loaded with the contents of a Ram-word in a r(ead)-operation and with " mir (where " means bit inversion) in a w(rite) or mor :•= " mir operation (cfr. assembler-language part II).*
- *The barrelshifter allows for a right shift of 0 to 7 bits.It takeseither the mor-register or the sor-register asinput. The latter makes shifts of more than 7 bits feasible. When per forming a parallel-serial multiply or divide operation, the combination shifter-sor is used to shift right repeatedly on successive cycles.This presentsa sequence of partial products to the adder input.*
- *The complementer outputs either the true value, the inverse or the absolute value of the sor-register. The action performed is either controlled bv the ROM-controllines or is*

*made programmableto allow for four quadrant variable-variable multiplications.*

- *- -The adder is saturating: if an overflow is detected, the output will be the maximum or minumum value that can be represented, for positive or negative overflow respectively. The output of the adder is loaded in the accumulator . The adder has as input the so called abus and bbus. The abus equals either the output of the complementer or zero. Once again, the control of this multiplexer can be made programmable to allow for vari able coefficients, (cfr. multiplication in part II). The bbus equals either the accumulator, the mor-register or zero.*
- *The mbus is either driven by the accumulator (default), the mor-register or from the i/o-unit(in case of input). The mbus drives the mir-register . This isa transparent latch, which may either load or hold data under program control and introduces an extra stage of possible storage in this way. All i/o-transfers are going through the mbus as well.*

#### *3.3. The i/o-unit*

28

ŧ,

*The i/o-unit consists of the connection to the parallel i/o-bus (for only one of the proces sors) and the serial interconnections with the other processors and the host i/o-unit. These serial i'o-units include serial-to-parallel (s/p) or parallel-to-serial (p/s) converters and alsothe buffering latches, which allow for an user-timing independent interprocessor communication.*

#### *3.4. The control sequencer*

*The controller consists mainly of two cycle-counters and the micro-code ROM. It is kept simple and small by a strict restriction of the looping and branching facilities, encountered in classical processors.*

*In fact, signal processing algorithms involve the unconditional execution of the same sequence of operations every sample interval. If functional multiplexing is used (wherein repeated sections of the algorithm are realized with the same hardware elements), the control sequencer must loop through a section of code several times. Still, the control flow is dataindependent; the number of iterations is predetermined and does not vary from sample to sample. It is very desirable to maintain this data- independent control flow in pipelined sys tems.*

*Therefore, we came up with the following control sequence : each processor starts a new sample-interval with the execution of a so called "main-program". This is a piece of microcode, which is only executed once a sample. Next, the sequencer proceeds with the execution of a fixed number of instances of a "sub-program". The number of iterations is defined by the pro grammer and allows for hardware multiplexing. Note however that both main- and sub program have a fixed length and do not contain any branching. How the iterations of a sub program can deal with different data is described in the address-arithmetic unit.*

*It is however clear that some signal-processing algorithms require some decision-making and conditional operations. A restricted form of conditional testing is provided in this approach with the aid of an user-defined finite state machine.*

#### *3.5. The finite state machine*

*Decision-making can be implemented easily by the introduction of a conditional write instruction, wherein an assignment is made to a variable in data memory only if a conditioncode bit is set.*

*This condition-code bit is one of the output variables of a user-defined finite state machine (pla). This output variable controls the write-enable of the data-memory . Following signals can be used as input to the finite state machine :*

- *The sign-bit of the accumulator, which allows for comparison operations.*
- *The individual bits or values of the ix- and the iy-index-registers.*

User defined instructions, which change the state of the FSM are processed in parallel with data path operations.

The above organization is quite general and allows for any kind of decision making. It keeps the control flow (and at the same time the execution time) data-independent, which simplifies the design of real-time systems.

An additional task of the finite state machine is the setting of the eof (end-of-frame) and mof (middle-of-frame)-flags, which control the communication between signal- and hostprocessor (cfr. host-io unit).

# *3«6. The address-arithmetic unit*

Two kinds of addressing are supported in the current architecture:

- direct addressing : the RAM-address is taken directly from the address field of the ROM-control-word without any modification. If a processor uses only this kind of addressing, no address-arithmetic unit is needed.
- indexed addressing : in some cases however, some kind of indexing is needed. This is e.g. the case when functional multiplexing (with subprograms) is needed, or for table look up, interpolation, decimation ... Therefore, two index registers ix and iy with different functions have been provided . The contents of these registers is added to the ROMaddress-field, when performing indexed addressing.

The ix-register counts the iterations of the subprogram. This register is not user-accessible (with exception of the finite state machine, which can base decisions on the value of ix). The user only defines the modulus of the counter, when specifying the number of iterations of the subprogram. Ix-indexing is mainly used in functional multiplexing, where the data inputs and outputs and the state variables of the individual sections are accessed, by x-indexing in an array.

The iy-register is normally implemented as a counter with a user defined modulus. The counter is incremented at the start of every new sample period. This kind of indexing can be used for decimation. Another possibility is to implement the iy-register as a register, which can be loaded from the mbus via a parallel bus. This configuration allowsfor table lookup and memory precessing.

# 4. Interprocessor communication

 $\sim$   $\sim$  $\sim$ 

> As already described, interprocessor communication is performed over serial lines. The i/o-units of the different processors take care of the parallel-serial and serial-parallel conver sion and also perform the necessary buffering . This scheme simplifies the job of the programmer, so that he does not have to worry about the synchronization of the liming of the different processors.

> The emulator Demon (see part III) performs a basic role in this process : in fact, it checks if the programmer does not introduce timing conflicts, eg. by sending a signal over a serial i/o-line which is still in use. It also warns the user if the additional delay over the serial lines introduces sample delays.

> The first pass of the compiler Archer assigns the i/o-units to the different processors, determines on which side (transmitter or receiver) the buffering has to be done and provides the control signals, needed for the exact timing of the transfers.

> This results in a communication proces, which is designed in a fully automated way and which is completely hidden to the user.

# 5. The parallel i/o-bus

The parallel i/o-bus allows input and output at sample-frequency rate. Only one proces sor can be connected to this bus and the data is not buffered in FIFO's. The timing of the data-flow is controlled by a number of strobe signals, which are generated by the control sec tion of the processor. The layout generator takes care for the provision and the exact timing of these strobe signals. Also important is that the hardware does not allow a parallel output and a parallel input in subsequent instruction-cycles.

#### 6. *The* host-i/o *section*

A large number of speech applications require a low data rate communication with a host processor. Therefore, an i/o-unit with FIFO-buffers is provided. This unit communicates in a serial way with the different signal-processors (in an identical way as the interprocessor communication). The host-i/o unit itself consists mainly of S/P and P/S converters and the buffering FIFO's.

The exchange-proces is repeated over an interval of FRAME samples, while the commun ication with the host-processor is interrupt-controlled . These interrupt signals are generated by the finite state machine of one of the signal processors. A first interrupt signal (mof) is generated somewhere in the middle of the frame and starts the dau transfer from host to i/oblock. The period between the mof-signal and the end of the frame has to be large enough to allow for a complete data transfer and has to be smaller than 3 milliseconds. A second inter rupt (eof) denotes the end of the frame and initiates the data output to the host.

Once again, the timing and the architecture of the host-i/o-unit is completely generated by the compiler and hidden to the user.

## 7. Summary

The different hardware blocks have been descibed. In the next part, we describe a design file-language, which allows for a full description of a signal processing machine and which serves as a single input to both the emulator and the layout generator.

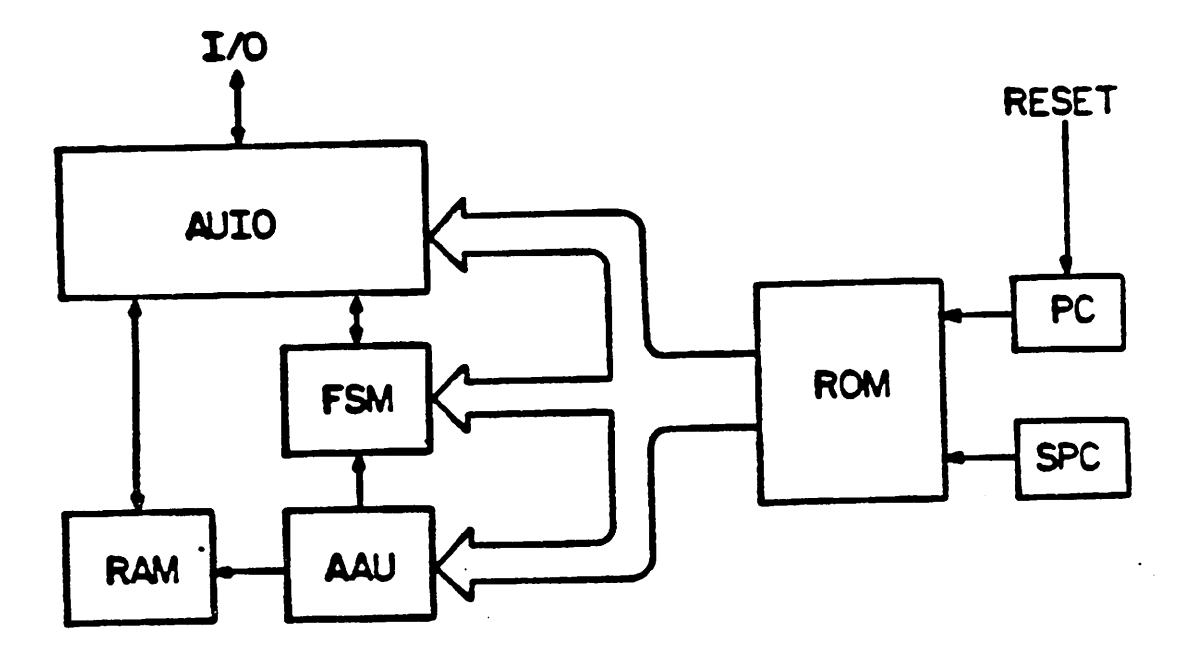

 $\ddot{\phantom{a}}$ 

 $\mathcal{L}_{\mathcal{A}}$ 

 $\ddot{\phantom{0}}$ 

Fig.1b Macrocells forming a single processor

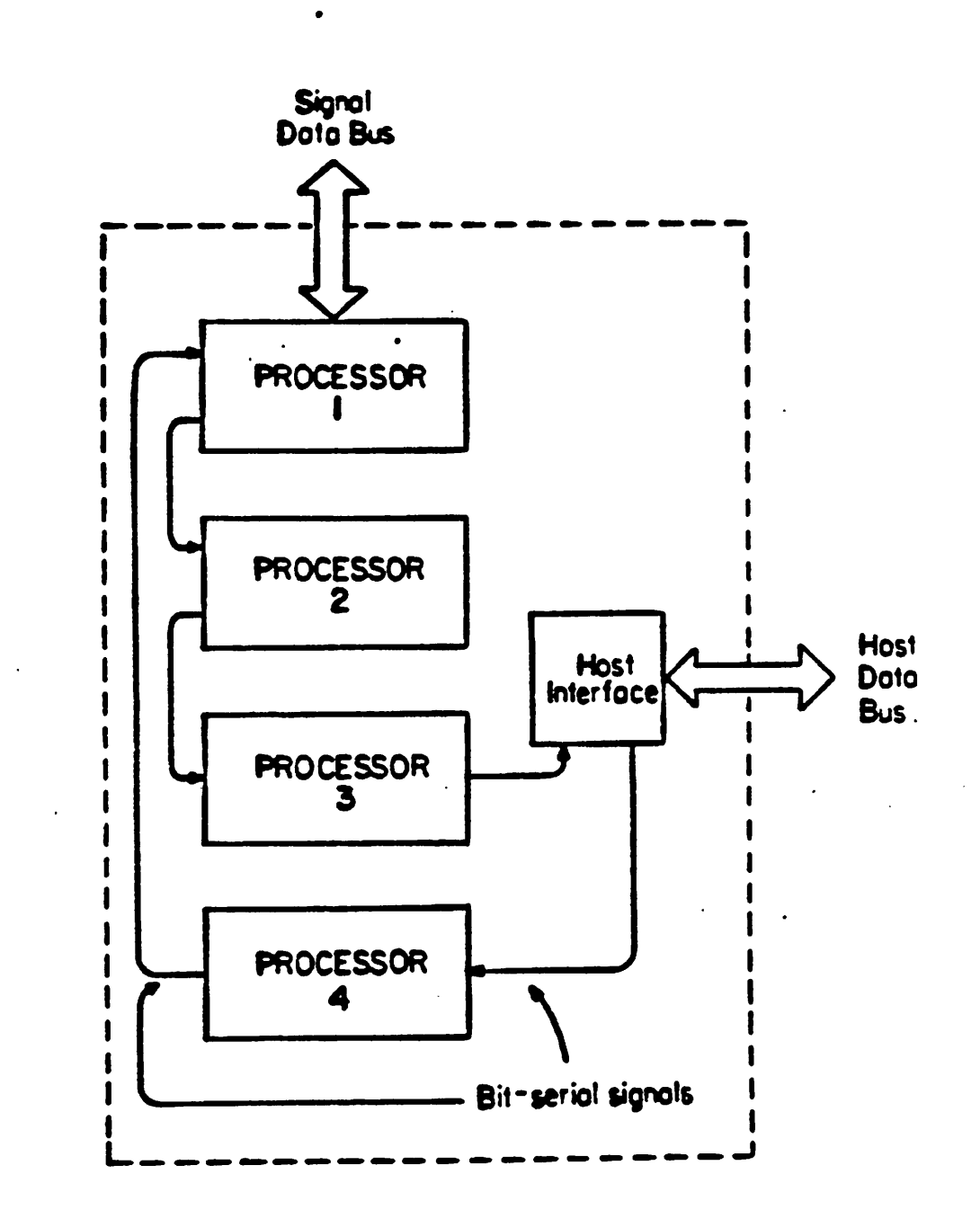

Fig.1 Organization of a four-processor IC

 $\boldsymbol{\dot{}}$ 

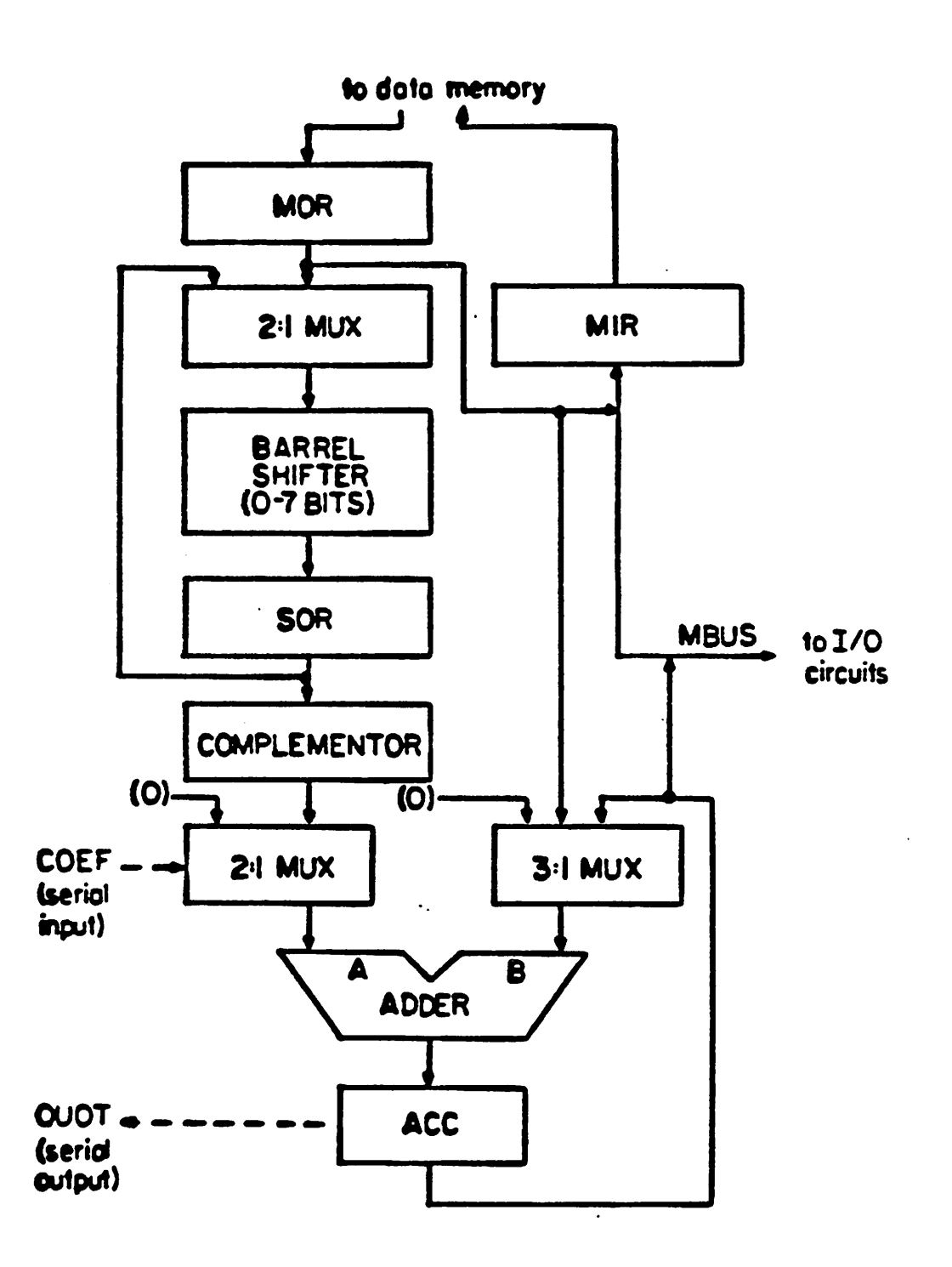

Fig.2 Processor data-path architecture

 $\ddot{\cdot}$ 

# *Part 2 : The design file*

## *1. Introduction*

 $\mathcal{C}(\mathcal{A})$ 76  $\mathcal{L}_{\mathcal{A}}$  :

*The design file gives a full description of a signal processing IC and serves as a single input to the emulator and silicon compiler, so that both design tools are consistent. A special purpose language has been developed. This language, which describes the system at an inter mediate level, can be kept rather simple, due to the restriction to a well defined processor and interprocessor architecture. (The design file will be generated by a higher level compiler in a future phase.)*

*For the formal definition of the syntax of the design file, a notation proposed by K. Jen sen and N. Wirth [l] is used : semantic constructs are denoted by english words between the angular brackets < and >. These words are suggestive of the nature or meaning of the con struct. Production rules use r- to define a construct as an expression or a combination of con structs; curly brackets { } indicate repetition any number of times including zero; square brackets ( ] indicate optional factors (Le, zero or one repetition); parentheses 0 are used for grouping. The vertical bar Iis used for the or-ing of constructs.*

*The design file contains a detailed description of the basic blocks of the signal processing IC : the processors, the host I/O and signal I/O, the interprocessor communications. This deter mines the general format of the design file:*

*<design-file> r= <jglobals> </0>(<proc> {<J>roc>)) [Constraints>]*

*In the next sections, the syntax and the contents of each of these blocks will be discussed in detail. This is preceded by a discussion of the number representation used in our architecture and its implications on the arithmetic operations.*

# *2. Number representation and arithmetic operations*

*The two's-complement number representation.has proven to be the most flexible way to handle negative numbers in a binary number system and istherefore used for all arithmetic operations in our structure. In this section, details of this representation are given. The way in which two's-complement multiplications and divisions are performed is described.*

*In the two's-complement number notation, the representation of a positive number is identical with itsrepresentation in an unsigned binary format. If anumber, x,is negative, the two's-complement* of x is given by Eq. (1):

$$
Two's - complement(x) = 2^n - |x| \quad (x \triangleleft 0) \quad (1)
$$

*One advanuge of the two's-complement approach is that two's-complement addition is the same as the addition of two positive arguments.*

# *2.1. Variable-variable multiplications*

*Suppose now that we want to multiply two two's-complement numbers x and y and* that y is a fractional number  $(-1 \leq y < 1)$  with word-length n. It can be seen that the y can *be expressed in terms of its two's-complement notation as shown in (2), where y, is the i-th bit of the 2's-comp. representation.*

$$
val(y) = -y_0 + \sum_{i=1}^{n-1} \frac{y_i}{2^i} \qquad (2)
$$

*This form allows a simple procedure for multiplication.*

$$
xy = -xy_0 + \sum_{i=1}^{n-1} \frac{x}{2^i} y_i
$$
 (3)

Equation (3) suggests a method of multiplying two two's-complement numbers in a serialparallel fashion. Start with either 0 (when y is positive) or -x (y negative). Add x, shifted over i positions, if the i-th bit if the coefficient y is one. Note that the bits of the coefficient are needed serially on succesive cycles, MSB first, in order to control the addition of the shifted values. (Examples of how this procedure is microcoded are given in Section 6.4.2.9.)

Example 1: multiplication of 011000 (3/4) with 0011 (3/8)

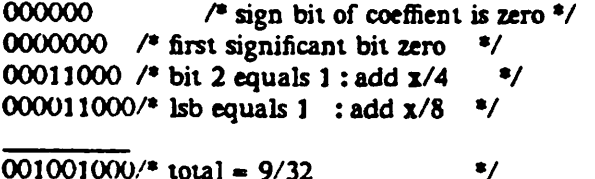

Example 2: multiplication of 011000 (3/4) with 1101 (-3/8)

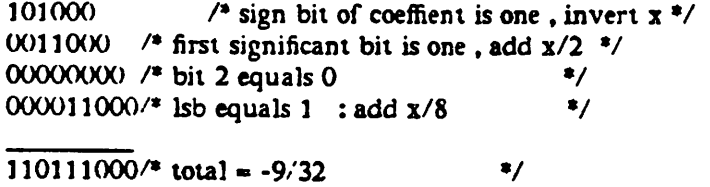

The result of multiplication has to be truncated to the wordlength of the processor, droppping the least significant bits (3 in the above examples). It is necessary to take this effect into account when determining the required number of bits in the data word for a given application and given performance criteria.

#### 2.2. Multiplication *with a constant*

The serial-parallel multiplication procedure, described above, can be optimized when the coefficient is a high precision constant. The number of cycles needed can be reduced drasti cally by representing the coefficient in the canonical signed digit form. In this form, a constant is represented in the form (4), where the  $x_i$  have values of  $\pm$  1, and the exponents  $n_i$  are chosen so as to minimize  $\mu$  the total number of digits. This representation typically has one third the numbers of the digits asdoes a binary representation, with no loss in precision.

$$
csd(x) = \sum_{i=0}^{j} x_i 2^{n_i} \quad (4)
$$

Example : the constant 0110111 (55/64) can be represented as:

*2°-2~3-2~6*

When multiplying by the above constant, only two additions are required. It should be kept in mind that is only very effective for constant coefficients, where the canonical form can be calculated before the processor's code is written.

# *23.* Division of *two variables*

Divide operations are implemented using long division. To find the quotient  $N/D$  with  $D$ > Ni, one first has to determine the sign of quotient (for four quadrant divisions). The division operation itself is performed as follows : NI is loaded in the accumulator. On succesive cycles  $D/2$ ,  $D/4$   $\dots$  is subtracted form the accumulator, the result being accumulated only if it is positive. If so, a one is added to the quotient-result, otherwise a 0 is added. In this way, a sign magnitude representation of the quotient is obtained in a bit-serial fashion. The result can be transformed to two's-complement notation using some additional hardware.

*Example : Divide 001 (1/4) by 0101 (5/8) (the result is positive).*

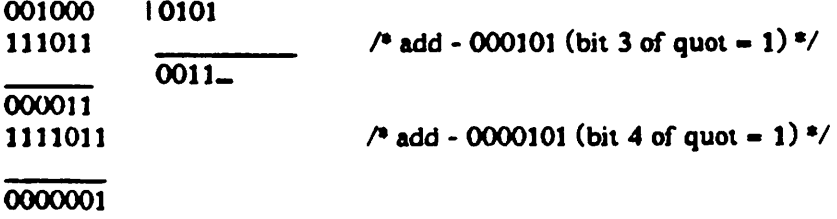

*The 4-bit result equals 0011 (3/8) which approximates the exactresult (2/5). Section 6.4.2.10 describes the procedure to implement this long division in microcode.*

#### *3. General syntax description*

*Each block has the same basic syntax :*

*<block>=« <keyword [parameters] CR> begin statement> end*

*with*

ţt,

Å,

 $\sim \frac{1}{\sqrt{2}}$  $\frac{1}{2}$  .  $\sim$  *<statement>== <dataline;> {<dataline;>}*

*Note that only the semicolon is considered as a statement separator. Blanks, tabs and carriage returns are ignored. The only exception is the .keyword line, which has to be terminated by a carriage return (CR). Certain keywords may be followed by parameters.*

*Comments can be included as follows:*

*<comment> r« /\* put comment here \*/*

*These comments can be inserted everywhere in the design file,*

#### *4. The global-block*

*A global is a variable which is shared between different processors or which is shared with the outside world (host- and signal-I/O). All these variables are processed in bit-serial form and are buffered in temporary lauhes. The only exceptions are signal-1/O variables, which are parallel and unbuffered. It must be noted that the bit-serial transfer causes adelay of a number of clock cycles, on the order of the word length of the global variable.*

*Global variables which are used for host I/O may be declared as arrays. Input or output of array variables is indexed automatically with the ix-register if the reference to the global is in a subprogram, and with the iy-register if the reference is in the main program. Global array variables are stored in FIFO structures in the Host Interface. Globals used for signal I/O or interprocessor communication are never arrays.*

*Globals may be indexed by the iy-register only in counter mode and not in pointer mode. These two modes of using the iy-register are descirbed below.*

*The syntax of a global block :*

*<global-block>=- .global CR begin <block-statement>end <block-statement> s- <datajine;>{<datajine;>) «iataJine> z- <v-ariable\_decl> {.<variab!e\_decl>}: \<justification>] <variable\_decl>r« <name [dimension] <wordJength>> <justification > s- leftJustified IrightJustified*

*("name" is auser-supplied variable name.) Dimension declares the dimension of an array vari able. If no dimension is specified, a scalar variable is assumed Wordjength defines the wordlength of the global. This denotes the number of bits which is transferred over the serial line. It defines the number of lines in the case of parallel transfer.*

*Justification denotes how the words are truncated if the wordlength of the processor and the global are different : leftJustified preserves the most significant bits or pads the word with zero's* at the right side (if the word has to be lengthened). Right\_justified selects the least

significant bits (and drops *the* sign-bit). This is e,g. important when positive counter values have to be transferred, left justified has been selected as the default value.

IMPORTANT REMARK : The definition of a global results in the generation of extra hardware at the transmitter and the receiver side. Excessive use of globals results in a untoler*able* growth of the processor-dimensions. The user should be careful and should try to keep the number of global definitions to a strict minimum in order to obtain an area-efficient design. *example:*

```
.global /* interprocessor and I/O communications */
begin
   ka[10]\ll>, ks[10]\ll>, \frac{\ell}{\ell} array variables with dimension 10 and wordlength \ell, left instified \frac{\pi}{\ell}wordlength 8 - left_justified
   pitch_in \& >, pitch_out \& >: right_justified;
                        /* scalar variables with wordlength 8 -<br>ich, justified
                           right justified
```
end

### 5. The l/O-block

This block defines which of the global variables are selected as 1/O-variables.

Syntax:

```
<o-block>== .io «iost_wordJength »CR begin <block-statement>end
\leftarrow \leftarrow \leftarrow\langledata_line > z= \langlevariable > {, \langlevariable > \rangle : \langle \o _specification >
\leq specification > z = host_in I host_out I signal in I signal_out
```
The host\_word\_length is specified on the same line as the jo-keyword and determines the size of the parallel bus, connecting the host-l/O unit and the host-processor. This equals normallly the wordlength of the host processor itself  $(8$  or 16 bits) and by default is set to 8.

The variable specification specifies which global variable (already defined in .global) is connected to a 1/O-unit. The io\_specification determines the type of I/O . signal-i/o is transferred through the parallel unbuffered bus, while host-l/O communicates with the hostprocessor through the FIFO-buffered host-l/O section.

example:

```
.io \langle 16 \rangle /* 16 bit host interface */
begin
   host_in.d : ka,ks: host_in;
   host_out.d : pitch : host_out;
   speech_in.d: speech_in: signal_in;
end
```
## 6. The processor block

A processor can be considered as an assembly of different macrocells. Some of these cells have to be defined by the user (e.g. data-memory, finite state machine, arithmetic unit), others are partially or completely assembled by the compiler interpreting the user defined microcode (eg. control section, 1/O-units, address-arithmetic). This leads to following general format:

<£roc>=« .processor: <hame <wordJength»CR begin <subj>lk>end <subJ>lk>c«<locals> Constants > <fsm> <main\_program > <sub\_program > *In the .processor line, aname is given to the processor and the wordlength of the arithmetic unit and the data memory is determined. Note that this wordlength issufficient to assemble the complete aritmetic unit.*

*The syntax and meaning of the different subblocks is demonstrated in the following sections. Note that each of these blocks is optional.* However *either* a main\_program or a sub\_program *should be provided.*

#### *6.1. The local-block*

*In the hardware description, it has already been mentioned that the data memory of each processor can be amixture ofRAM and ROM. The RAM-memory locations are denoted as locals, the ROM-words are defined as constants ( see constant-block).*

*Syntax:*

```
<ocals>r- .localCR begin <datajinr,> {<datajine;>} end
<dataJine>r« <name[dimension]>{.<name[dimension]>}
```
*If no dimension is specified, the variable is considered to be scalar, otherwise an array of length [dimension] isreserved.*

#### *6.2. The constant-block*

*For definition, see local-block.*

*Syntax :*

**BAC**  $\mathcal{A}_\mathbf{r}$  $\mathcal{L}(\cdot)$  $\mathcal{A}_{\mathcal{A}}$  .  $\lambda$  dex

```
Constants>s- xonstantCR begin <dataJine;>|<dataJine;>} end
```
*-dataJine>r- <name[dimension]» value {.value} >* of constants of length [dimension] can be defined. In that case, the number of values has to *equal the dimension of the array,*

*example :*

```
.processor: pitch <38>
/• implementsthe Gold pitchtacker algorithm •/
begin
  .local
  begin
     threshlol ppcfo], pp[7l lpp[6], agnalfol
     Is, lp, lv, score, topscore, pitch, winner;
  end
   .constant
   begin
     TWO = 2BLANK - 24; /* definition of blanking interval */
     VOICED = 9; A^* speech if unvoiced if score \lt VOICED<sup>*/</sup>
     WINDOW1 - 8; /* windows to compare pitches */
     WINDOW2 - -14;
   end
   _ definition of fsm and microcode
end
/* end of pitchJracker definition •/
```
*The definitions in the above example make provisions for a data-memory of 43 words (38 RAM + 5 ROM).*

#### *63. The finite state machine*

*A limited form of decision-making is feasible with the definition of a finite state machine* . This machine controls a conditional code-bit (cc), which in its turn governs the *write operation. This results in a conditional write-instruction. The finite state machine operates in parallel with the processor.*

*The user defines the finite state machine completely. The state variables may be given arbitrary names, except for the following following reserved names : cc, mof and eof (cfr. host io). Note that a conditional write operation is only possible when a cc-output has been defined and that only one processor may define the mof and eof bits.*

*Following signals can be used as input to the fsm : the states itself, the sign bit of the accumu lator (TRUE if negative), the individual bits of the ix- and the iy-registers, and expessions of the form "ix-constant" or "iy-constant".*

*Syntax :*

*<"sm>=« .fsmCR begin <:ommand\_def;> {<:ommand\_def;>} end <:ommand\_def>== <cmd\_name>: Equation>{,<squation>}*  $\leq$  **Equation** >  $:=$   $\leq$   $\leq$   $\leq$   $\leq$   $\leq$   $\leq$   $\leq$   $\leq$   $\leq$   $\leq$   $\leq$   $\leq$   $\leq$   $\leq$   $\leq$   $\leq$   $\leq$   $\leq$   $\leq$   $\leq$   $\leq$   $\leq$   $\leq$   $\leq$   $\leq$   $\leq$   $\leq$   $\leq$   $\leq$   $\leq$   $\leq$   $\leq$   $\leq$  *Expression > :«= combination of <booleans>and Operands> <x>oleans> := <state>, sign , ix[c], iy[c], ix<>, iy <> <»perands> := &(AND), KOR) and KNOT)*

*The Emd\_jiame> is used to reference to a specified fsm-command in the microcode. An expression is evaluated from left to right with normal operator precedence :! has the highest priority, and Ithe lowest. Parentheses can be used to change the precedence.*

*"ixO" denotes the i-th bit of the ix-register, with ixO>the least significant bit. "iyO" has a similar interpretation. "ix[c]" denous an equality comparison between the ix-register and a constant. This is used, for example, to execute an operation only during the final itera tion of a subprogram. "iy£c]" is used similarly,*

*example:*

```
.fsm /* finite state machine description */
begin
   SET: cc « sign;
      /* set condition code if ace >• 0 •/
   AND MINUS: cc = cc & sign;
      /* set cc if ace <0 and cc - TRUE */
   APV : cc - cc & (fix<D>&Jslp&lsp Iix<0>&slp&?lsp);
   VPE: cc = i y[0] /* set cc if iy = 0 */
   SIP : cc - Sslp & lsp;
      /* set cc if peak */
   SIV : cc - sip & !lsp;
      /* set cc if valley •
   SSL : lsp - sip, sip - sign;
      /• set sip (slope) if ace >- 0,
        set lsp (last_slope) to sip •/
end
```
## *6.4. The microcode-block : main program and subprogram*

 $\sim$   $\sim$ 

#### *6v4.1. General block-syntax*

 $\bullet$  ,  $\bullet$  ,  $\bullet$  ,  $\bullet$ 

*The basic structure of the control-sequencer is quite strict. A processor starts a new sam ple interval with the execution of a main program, followed by a loop of x\_mod subprograms. Note that all processors are synchronized in that they start a new sample at the same time. This means that a processor with a shorter program has to wait(execute nop's) until all other processors have finished their program. Both the main-program and the sub-program are optional.*

*The compiler infers the structure of the control sequencer from the microcode descrip tion. It counts the number of instructions in main- & sub-program and computes the number of cycles in a sample interval. This is done for all processors and the maximum value is taken as the modulus of the system's main program counter. The subprograms of two processors can be synchronized using the sync and the couple options (cfr. constaints ).*

*Note that the microcode contains all the information needed for the generation and assign ment of the I/O-units and the address arithmetic unit The compiler scans the microcode to check for the occurence of indexed addressing and for different kinds of I/O.*

*Syntax :*

*<main\_program>=« jnain\_pr <^\_mod>CR begin Enicrocode >end <5ub\_program>== .sub.pr <t\_mod>CR begin Enicrocode >end Enicrocode >s= EimultaneousJnstr.> |EimulianeousJnstr;>} Eimultaneousjnstr>=« Enstruction > {,Enstruction >}*

*y\_mod and x\_mod determine respectively the modulus of the iy- and ix-index counters. As already stated before,-the ix-counter counts the number of iterations of the subprogram and is incremented at the begin of anew iteration (ix - -1 in the main program). The iy-counter (in counter mode addressing) isincremented at the start of a new sample-cycle and is used for eg. decimation. These registers (or counters) are basically used in the indexed read- and write operations (cfr. microcode definition). The default values of x\_mod and y\_mod are both 1.*

*If the y\_mod field of the jnain\_pr line is "\*", pointer mode addressing is implied. In this event, the iy-register may be loaded from the processor mbus. The new value is available in the iy register on the second instruction following the instruction in which the assignment to iy is performed.*

*Each microcode line consists of a number of simultaneously executed pipeline instruc tions. The emulator checks the consistency of these instructions. The layout generator transforms the assembly level description into binary used for ROM programming.*

#### *6.4.2. The assembler syntax*

*The set of available microcode instructions is split into groups of similar instructions. Members of the same group are mutually exclusive, while instructions of different groups can be executed simultaneously. There are the instruction groups:*

```
memory
sor
ace (accumulator)
mbus
mir (memory input register)
output
aip (accumulate if positive)
coef (coefficient)
quot (quotient)
```
*perform simultaneously a mor, sor, ace, mbus, mir, output, aip, coef and quot- instruction.*

# *6.4.2.1.* The Memory Instructions

All these instructions affect the mor (memory input resister). "loc\_add" denotes the address assigned the local variable "local". The immediate index "ind" is used to address the different elements of an array variable, "ind" can be omitted when pointing to the first ele ment of an array or in the case of scalar variables.

The presence of a finite state machine defining 'cc' is assumed when invoking a conditional write-operation. In the case of indexed addressing, the contents of the ix- or iy-register (defined in Part I section 3.6) is added to the actual address.

Note that in the syntax definitions, ":=" denotes a storage action (assignment of a value to a storage location).

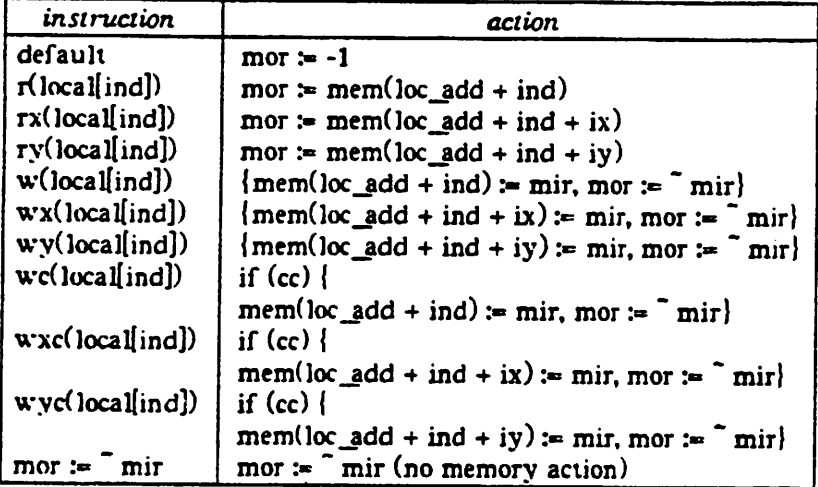

6.4.2.2. The sor instructions (shift output register)

Instructions affecting the sor-register.

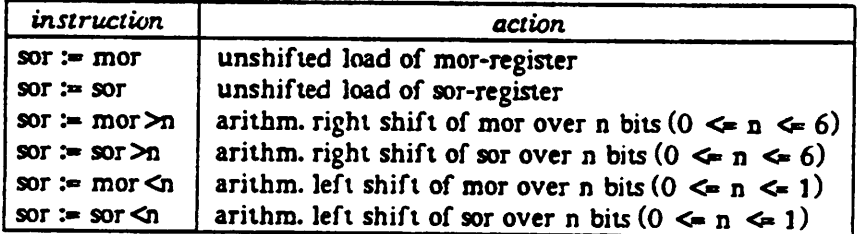

Note : the hardware doesn't support the left shift at present. A right shift of  $(n = 7)$  is supported instead. We expect the hardware adaptation to be done in the near future.

# *6.4.2.3.* The Accumulator Instructions

The syntax of an accumulator instruction is somewhat more complicated. The adder has two input busses ( called abus and bbus). Both of these can represent a whole set of different actions, so that a large number of combinations is possible. To shorten the description of the instructions, we use a simplified syntax: the accumulator instructions can take one of the fol lowing forms:

```
acc = 'abus'acc := 'bbus'
```
*ace > 'abus\* + \*bbus\**  $acc = 'bbus' + 'abus'$ 

*where 'abus\* and 'bbus' represent respectively entries from the 'abus'- and 'bbus'-tables.*

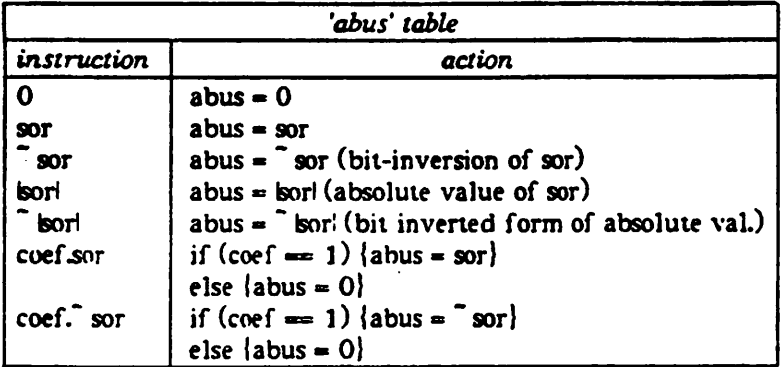

*The order of the arguments in the coef-instructions is not significanu eg. sor.coef is equivalent to coef.sor .*

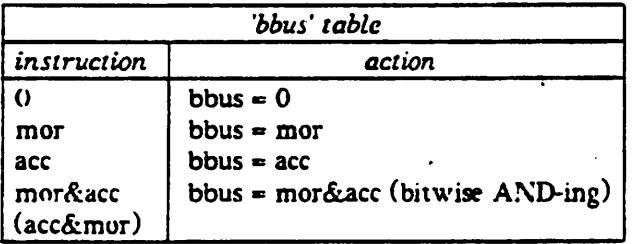

*Most of these entries are clear from the above description. Some of them need however a more detailed specification.*

- *The output of the complementer is a I's-complement (bitwise inversion) instead of a 2\*scomplement inversion. This results in an error of one least significant bit- Eg. the inver sion of 0101 (5) yields 1010(-6) instead of 1011 (-5). In digital filter implementations, this results in a small amount of additional noise. The effect must also be taken into account when using subtraction to perform a comparison.*
- *The output of the adder issaturating, (cfr. hardware-description)*
- *The coef-instruction (abus) is used for serial-parallel, variable-variable multiplications. One variable is loaded in the sor-register, while the second (coefficient) controls in a bitserial way the output of the abus-multiplexer. In this way a shift-add multiplication is possible. More information can be found in the coef-instruction below.*

#### *6.4.2.4. The aip instruction*

್ಷ

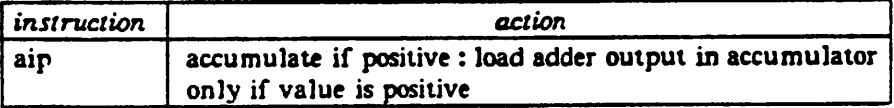

*This instruction makes the coding of a variable/variable division feasible (cfr. quotientinstruction). Besides the conditional accumulation, the aip-instruction adds a 1-bit to the* *quotient-result when positive, otherwise a 0-bit is added.*

*Note : the sign bit of the accumulator (used in the finite state machine) is checked BEFORE the aip-hardware. This makes a negative sign possible, even when a aip-instruction is executed.*

#### *6.4.23. The mbus instructions*

*These instructions assign the value of a certain register to the mbus. It is however important to know that the mbus does not provide any storage and is not a stage in the pipe line, Storage is provided in the mir-register or an external global.*

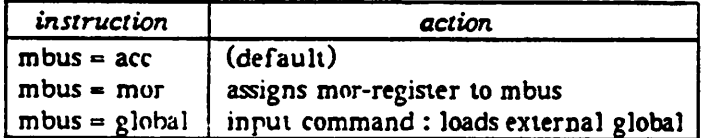

*If the global (mbus =global) is defined as an array-variable, the iy- (ix-) register is used as the index-pointer to select the array-elements in the main- (sub-) program.*

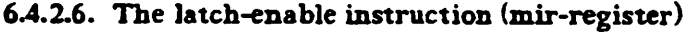

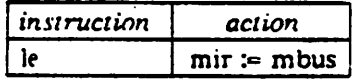

*The mir is a transparent latch. This means that the loaded value is immediately available and can be used in the same cycle for a write operation. Meanwhile the value is stored in the mir and remains there until the next "le" instruction. This in contrast with the other pipeline registers where the value is updated every cycle.*

## *6.4.2.7. Output instructions*

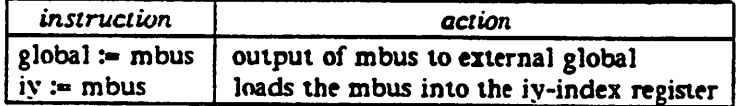

*When the global (global > mbus) isan array global, the iy- (ix-) register is used as the indexpointer to select the array-elements in the main-(sub-) program.*

*The new value for iy Ciy > mbus'-instruction) is available in the iy-register on the second instruction following the instruction in which the assignment to iy is performed.*

#### *6.4.2.8. Finite state machine instructions*

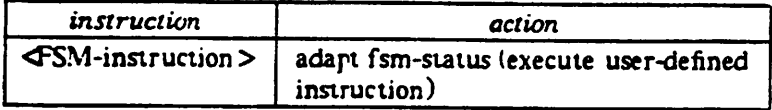

*with*  $\triangleleft$  SM-instruction > the user-defined keyword (called  $\angle$ cmd\_name > in 6.3).

*The use of the finite state machine is illustrated with the following example : suppose that we want to find the largest of two numbers, stored in the local variables a and b, and that we want to store that number in the local c. We define a finite state machine with only one instuction SET-:*

SET-:  $\alpha$  = sign; /\* set  $\alpha$  if  $\arcc 0$  \*/

The following microprogram realizes the specified action :

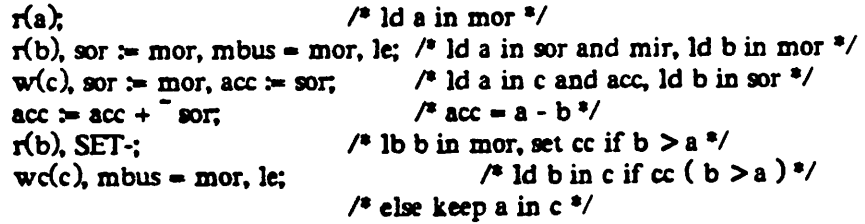

#### *6.4.2.9. The coefficient instruction —the multiplication operation*

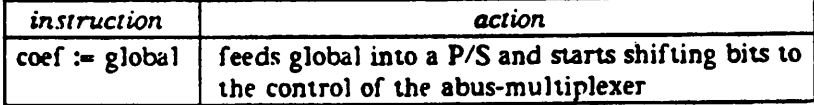

This instruction initiates a variable-variable multiplication. One of the variables, called the coefficient, is regarded as a fractional number (-1  $\Leftarrow$  coefficient < 1). The coefficient, which has to be defined as a global and is thus stored outside the processor's local memory, is parallel loaded into a P'S-converter and serially shifted into the control of the abus-multiplexer start ing with the msb (sign-bit). When a 'one-bit' is presented, the contents of the sor-register is added to the accumulator. The contents of the accumulator is left unchanged in the case of a 'zero-bit'.

Basically, a variable-variable multiplication is performed in the following way. One variable is loaded in sor. On the next cycle, the coefficient is loaded into the P/S converter and the shifting is started. The msb (sign-bit) is presented to the multiplexer-control. The sorvalue is shifted right repeatedly in the subsequent cycles, presenting a sequence of partial products to the adder input. The value of the coef-bit, present at that time, determines if this product is added to the accumulator value or not.

The following microcode fragment presents a typical multiply action. We want to mul tiply two variables a and b, stored as local variables in processor x. In a first step, b is transferred to c, defined as a left-justified global of wordlength 8 (the basic multiply action is going to take 8 cycles). Note that the tranfer of the n-bit variable b to the 8-bit global c results in a truncation : only the 8 most significant bitsof c are retained.

Next, the serial shift-in of c in the data-path is started. The rest of the algorithm is identical to the two's-complement multiplication, defined in section 2.

```
/* multiplication - example */
Kb);
r(a), mbus = mor, c := mbus; /* load b in the global c */<br>sor := mor; /* load a in sor */
                               \frac{1}{2} load a in sor \frac{1}{2}sor := sor >1, acc := coef. sor, coef = c;
\ell^* sign-bit of c (\equiv b) shifted in coef:
   if (\text{coef} \leftharpoons 1) load acc with \degree sor, else acc=0 */
sor := sor >1, acc := acc + coef.sor; /* bit 2 of c */
sor := sor >1, acc := acc + coef.sor; /* bit 3 of c */<br>sor := sor >1, acc := acc + coef.sor; /* ... */
sor := sor >1, acc := \sec + \csc \arrows \sec / * \sin / *sor := \text{sort} > 1, acc := \text{acc} + \text{coeff}.sor.
\text{sort} \coloneqq \text{sort} > 1, \text{acc} \coloneqq \text{acc} + \text{coef} \cdot \text{sort}sor := sor >1, acc := acc + coef.sor;<br>acc := acc + coef.sor; /* lsb of c */
acc := acc + coef.sort/* result of multiplication in accumulator */
```
Note that in a variable-variable multiply, the local data is always multiplied by a global coefficient. Thus, if the coefficient is stored locally it must first be assigned to a global as in the above example. Alternatively, the coefficient could originate from a different processor, where the global assignment is made.

A multiplication with a signed constant is however much simpler : Consider e.g. an 8-bit constant : 11100001 (represented in 2\*s complement representation). The following microcode fragment performs the multiplication of the mor-value with this constant.

> /\* multiplication with constant - example \*/<br>sor := mor: sor := sor >1, acc :=  $\tilde{\ }$  sor, /\* negative sign-bit, invert sor \*/ sor := sor >1, acc := acc + sor;  $\overline{A}$  2nd 1-bit \*/ sor := sor >5, acc := acc + sor; /\* 3rd 1-bit \*/  $acc \coloneqq acc + s 0$ ; /\* 4th 1-bit = lsb \*/  $/$ \* result in accumulator  $*/$

The multiplication takes only four cycles here, the number of one-bits in the coefficient.

*6.4.2.10.* The*quotient* instruction —the division *operation*

| instruction | action                                                                      |
|-------------|-----------------------------------------------------------------------------|
|             | $\lceil$ global := quot $\lceil$ load result of division in global $\lceil$ |

Divide operations, by means of long division, are implemented using the "accumulate if positive" control option for the accumulator, combined with the global := quot instruction. This procedure results in a quotient, stored in a global variable  $(=\tilde{n}f_0!)$  with a wordlength as defined in the global-definition. The bits of the quotient are obtained sequentially. The global :- quot instruction closes the divide operation and stores the result in the global.

To find the quotient N/D with D  $\geq 0$  and Di  $> N$ , the absolute value of N is loaded in the accumulator and -D/2 is loaded into the sor. The sign of N is automatically checked and routed into the quotient (= sign of the sor-register two cycles before the first aip). On succesive cycles  $D/2$ ,  $D/4$ ,  $\ldots$  is subtracted from the accumulator, the result being accumulated only if it is positive. A one (zero) bit is routed into the quotient-S/P if the result is positive (negative). This results in a sign-magnitude representation, which is converted automatically into a 2's comp. representation for the global.

*example : (see section 2 for numerical example)*

```
/* division - example , La is defined as 8-bit global*/
KN*
f(-D), sor := mor; /* N in sor - sign bit is tested */
•or > mor>1, ace - tort /* load absol. vak of N in ace V
/* start division •/
sor := \text{sn} > 1, \text{acc} := \text{sn} + \text{acc}, \text{air}, \text{/}*sign bit routed in \text{quot}^*sor \geq sor >1, \text{acc} = \text{sort} + \text{acc}, \text{aip}; /*bit 1 in quot */
sor \succ sor >1, acc \succ sor + acc, aip;
sor \simeq sor >1, scc \simeq sor + scc, aip;
sor := sor >1, scc := sor + scc, aip;
sor := sor >1, scc := sor + scc, sip;
acc := sor + acc, air;
ka :« quot; /*division finished, quot in global ka */
```
*Note: this example assumes that the negative value of the denominator D is available. This simplifies the code and also allows for a considerable noise reduction. Instead, we could have used the ace :- \* sor + ace -command for the subtraction, but this would have resulted in a higher noise-level.*

*6.4.2.11. The nop instruction*

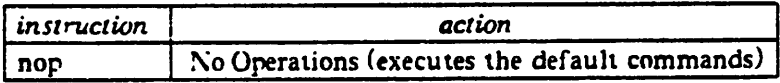

*Following instructions are executed by default (when not overwritten by another com mand) : mor > -1, sor :- sor, ace :- ace, mbus - ace, mir :» mir. The major effect of these defaults is to refresh the values present in the pipeline registers.*

#### *7. The constraints*

*This block has been added to give the programmer a certain amount of control over the setup of the timing (and of the control sequencer) of the different processors. Other constraints than the ones listed can be considered on user's demand.*

*Syntax:*

```
Constraints>s- xonstraintsCR begin <data_block > end
<JauJ>lock>:> <datajine;> {<dataJine;>} dauJine > :- sync : <naster> «3lave> I <£ouple : <master> <Slave> I
     external_sync
```
*with <master>and ^lave > processor-names.*

*The tync-option is used when the subroutines of two processors are communicating and thus have to be synchronised : this is the case when the subroutine of the master processor* delay in this data-transfer, the sync-constraint has been implemented : the emulator (& com*piler) checks the globals (and theiT delay), send from master to slave, and adjusts the timing of the slave so that the slave can access the dau from the master in the same sample, and this* without timing conflicts. It is clear that this constraint only makes sense when both processors have an equal number of subroutine iterations. Therefore, nops are added to the shortest sub*routine.*

*The couple-option includes the sync-option, but puts some more constraints on the sub routine alignment : in this case, the slave-subroutine not only receives dau from the master, but also wants to send dau back. This dau has to be present at the master-side before it is accessed in the NEXT iteration of master- subroutine. This asks for a somewhat more compli cated alignment of the subroutines and the inclusion of extra nop-instructions. The sync- and couple-constraints are illustrated in a pictorial way in Fig. 1.*

*The external\_sync-option allows for a synchronisation of the processors to an external clock. To achieve this, the compiler routes the reset-control lines of the processors to the out side world (the reset-line initiates a new sample-cycle and starts the execution of the first instruction of the instruction-rora).*

## *8. Conclusions*

*The different aspects of the design file description of a concurrent signal processing sys tem have been discussed. This description serves as the input to the emulator and compiler development tools.*

#### *References*

*[l] K. Jensen and N. Wirth , "Pascal, user manual and report", Springer-Verlag, New York 1974*

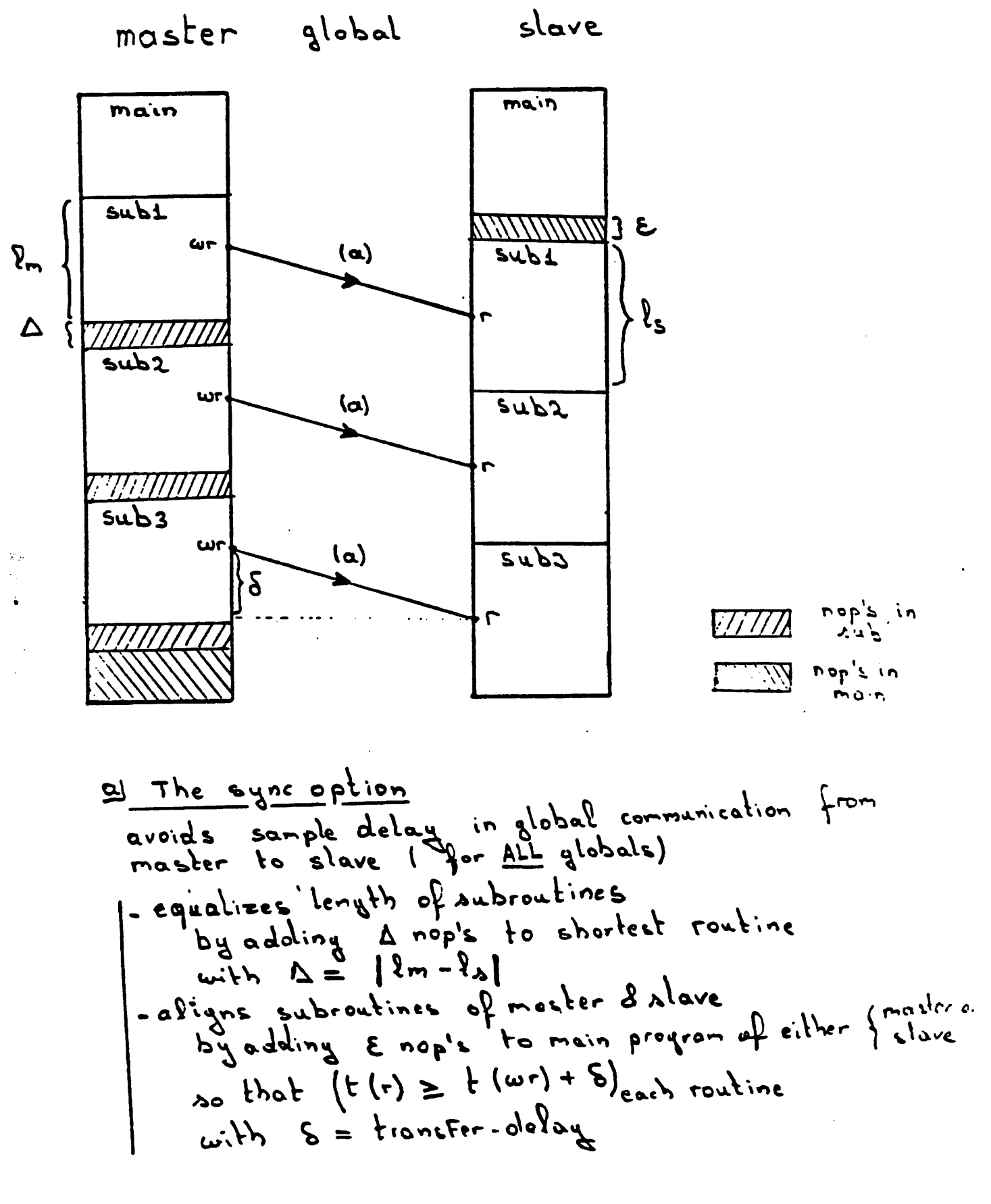

 $Fig. 1a$ 

# *Part 3 : The emulator Demon*

## *1. Introduction*

*In this part, the usage and basic functions of the emulator are described. The functions of this emulator are as follows:*

- *(1) Remove synux errors from the design-file description.*
- *(2) Check the consistency of the design-file microcode.*
- *(3) Set up the timing and the basic structure of the control sequencer.*
- *(4) Set up the timing and the stucture of the interprocessor communications. Check the delays connected with the serial transfer.*
- *(5) Debug the microcode and the algorithm.*
- *(6) Perform full and realistic emulation on large dau-files (eg. speech).*

*The emulator performs function (l) to (4) during the read-in of the design file. If this description is found sane, an interactive suge is entered. In this suge, traces and breakpoints can be set to debug the microcode or anumber-crunching run can be suited . Input-dau and output-dau is uken from or dumped in files as defined in the design file.*

# *2. Program evocation*

## *SYNOPSIS*

## *Demon -{wedio] design\_file*

# *DESCRIPTION*

*Demon reads in the design file and checks synux and consistency. The dau and control structures needed for emulation are set up. The exact timing of the interprocessor com munications is evaluated and checked for consistency. The standard input (interactive commands) and output can be redirected in the normal way.*

*Warning messages will be issued only when the -w flag is set. Most of these warnings are concerned with possible i/o or interprocessor communication problems (e.g. when a*

A table, describing the timing of the different processors, can be obtained by setting the *-c flag. Duration of main-program, subprogram, number of nop\*\* toul sample execution*

time are displayed.<br>The -d flag generates a display of the rom-contents of the different processors, showing<br>the status of the different control-lines for each micocommand.

A detailed overview of the interprocessor communications and the timing of the *transfers can be obtained, setting the -i flag.*

*The -o flag suppresses the accumulator-overflow warnings.*

*3. The emulation and debug - mode* (input and output). Demon remembers the datafile-names, used in the previous emulation.

*After this. Demon enters the interactive mode, denoted with the prompt Demon> At that point, aset of commands are avialable for debugging and running:*

- *- run n(samples): execute n complete sample-cycles. Stop however when an intermediate breakpoint is encountered. When n is not defined, the emulation goes on until one ofthe input-dau files is exhausted.*
- *-* **list** *start, stop* : list the input file from line *start* to line *stop*.
- *- stop at Unejyr :insulls abreakpoint at the specified design-file line. The specified line has to be an execuuble microcode-line.*

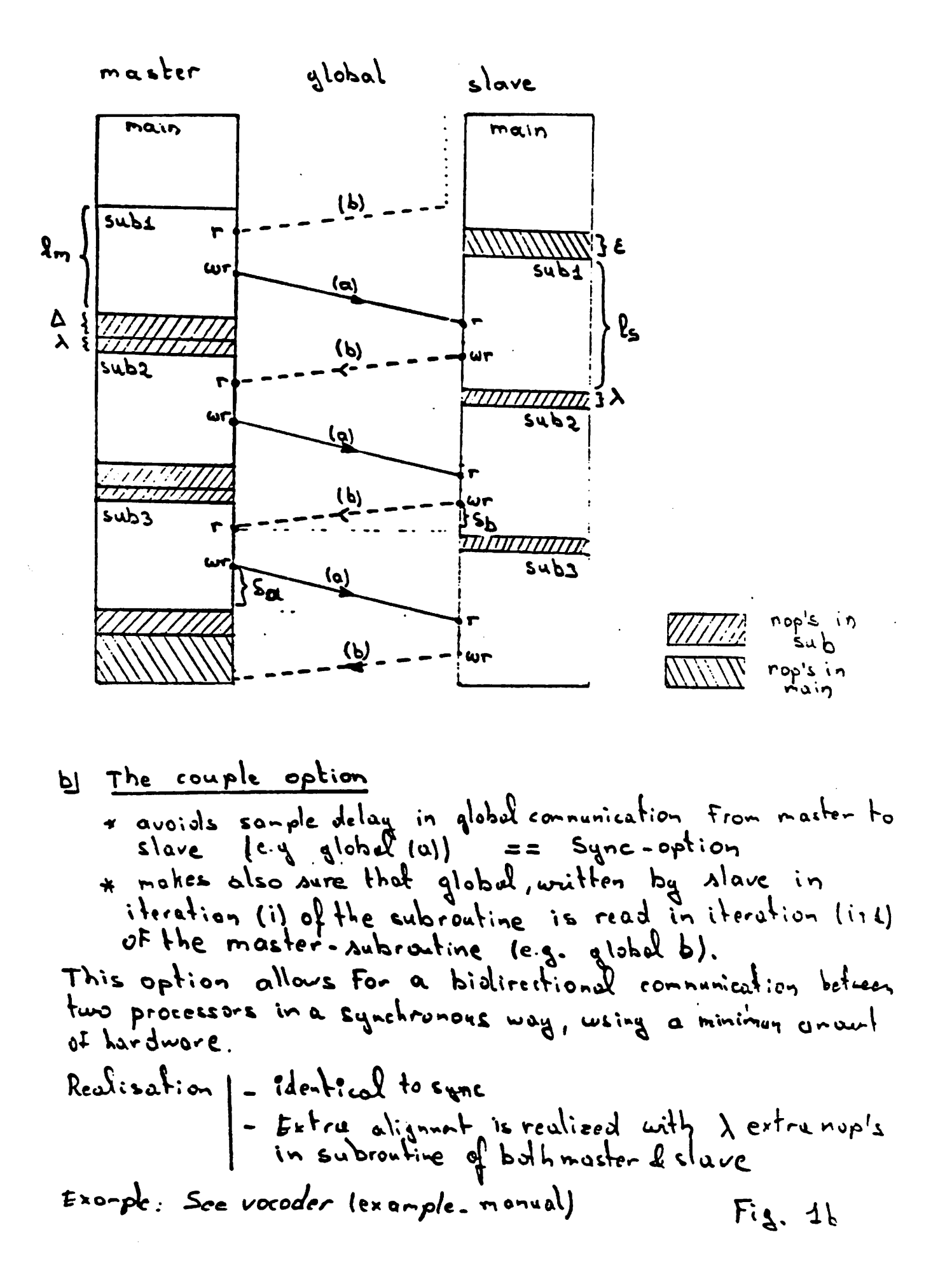

- *- cont: resumes emulation after a breakpoint.*
- *- focus processor :sets apointer to the named processor. This processor is then considered*
- as the default search processor for the *step, print and set* commands.<br>print *variable* of *processor*: outputs the value of a global, local or register. The of processor-name" is optional and is not needed for globals. For locals or registers however, the processor-name has to be defined if the processor to be examined is not the one which *isin focus ( see focus-command). Following registers (or flags) can be examined :mor, sor.* acc, mbus, mir, ix, iy, pc, cc, eof, mof. The "print pipe" command gives an overview of the complete pipeline of the processor + the values of pc and index registers.
- *- set variable of processor :overwrites the value of aglobal, local or register. The 'of* the processor-name has to be defined if the processor in question is not the one which is *in focus ( see focus-command). Demon displays the old value of the variable and asks for the new one.*
- *- trace register at linenr :trace the value of the named register, when the named micro-code line is executed. The defined line has to be exeeuuble.*
- *- step processor : performs asingle step on the microcode of the named processor. The processor-name can be omitted ifthe processor is in focus. The complete pipeline status is printed after completion of the step.*
- *- delete trace, break : remove all traces (if trace -keyword), breakpoints (if breakkeyword)or both ( no keyword).*
- *status :displays a list of the currently set breakpoints and traces.*
- *- reset:Resets the sutus ofthe processors to the initial values and rewinds the input-files.* This allows the user to restart an emulation without a program-quit.<br> **timing**: displays the timing tables of the processors (identical to the -c flag).
- 
- alias keyword expression: performs an alias from expression to keyword. This allows<br>the user to define his own keywords (which can be shorter than the standard set, provided by Demon). Alias without arguments shows the complete list of defined aliases. A *permanent set of aliases can be defined in a tmrc file, located either in the current or the home directory of the user. These aliases are read in on the invocation of the pro gram.*

*Example :'alias p print pipe" generates a new keyword "p". which is equivalent to "print pipe". After this definition. "P of processor-name is aperfectly legal construct.*

- *- shell command :executes the defined cshell-command. If no command is defined, anew shell is fired up.*
- *help :gives an overview of the available commands.*
- *quit*  $\bullet$
- *- end : exits the emulator.*

remark : the emulator assumes that all the input-data are in the right format and order (as defined in the global and io-specifications). Data is outputted in a way, conform to the global (word\_length) and io (order)-specifications.

#### *4. bugs*

*It is not yet possible to trace locals and globals. Aformat has to be defined to define this in a consistent way (conform with indexing).*

# *Part 4 : Examples*

# *1. Example 1: 32 tap FIR lowpass filter*

*The first example conuins the design file for a 32-Up fir lowpass filter (Figure 1). The main program handles in- and output of the dau and some initialization. The sub-program implements a single Up (multiplication, addition and updating of the delay line). 32 iterations over this subprogram yield the complete fir-filter.*

*Note that the coefficients are stored as consunts in the RAM-macrocell and that variablevariable multiplications are used in the tep-implemenution. This resuts in a small micro program, but is not very efficient in terms of execution time. Another possibility would be to hardwire the coefficients in the microcode using the canonical signed digit represenution as done in Example 2.*

```
/• design file for 32-Up FIR Lowpass Linear Phase Filter */
 .global
   begin
   in \langle 12 \rangle, out \langle 12 \rangle, tap \langle 12 \rangle;
   end
jo <12>
   begin
   in : signal Jn;
   out: signal_put;
   end
.processor : one <3 6 >
   begin
   .local
    begin
    dly[33], result;
    end
   .constant
    begin
     ./• up weights scaled for 12 bit accuracy •/
        weight[32] - 0,-1,2^.-8,-12,18,25,-35,-47,62,84,-117,-174,301,919,
                  919,301,-174,-117,84,62,-47,-35^5,18,-12,-840.-1.0;
    end
•main^pr '• initialization, in- and output handling */
  begin
  r<sup>\star</sup> righting \star <i>r<sup>\star</sup> input new sample \starw(\text{dly}[32]), mbus = mor, out = mbus, acc := 0; /* output last result */<br>w(\text{result}), le: /* clear result */
                                           w(resu It), le; /• dear result V
  end
jub_pr ^2> /* implements one up of the fir */
  begin
  rx(weight)
  rx(dy[1]), mbus = mor, tap := mbus;
  Kresult),son-mor; /* sun multplication •/
                        sor:\simsor>l,acc:=mor + coef." sor,coef = tap;
                        son-sor>1 ,acc:-acc+coefsor,
                        son-sor>l,acc:«acc+coefsor.
```
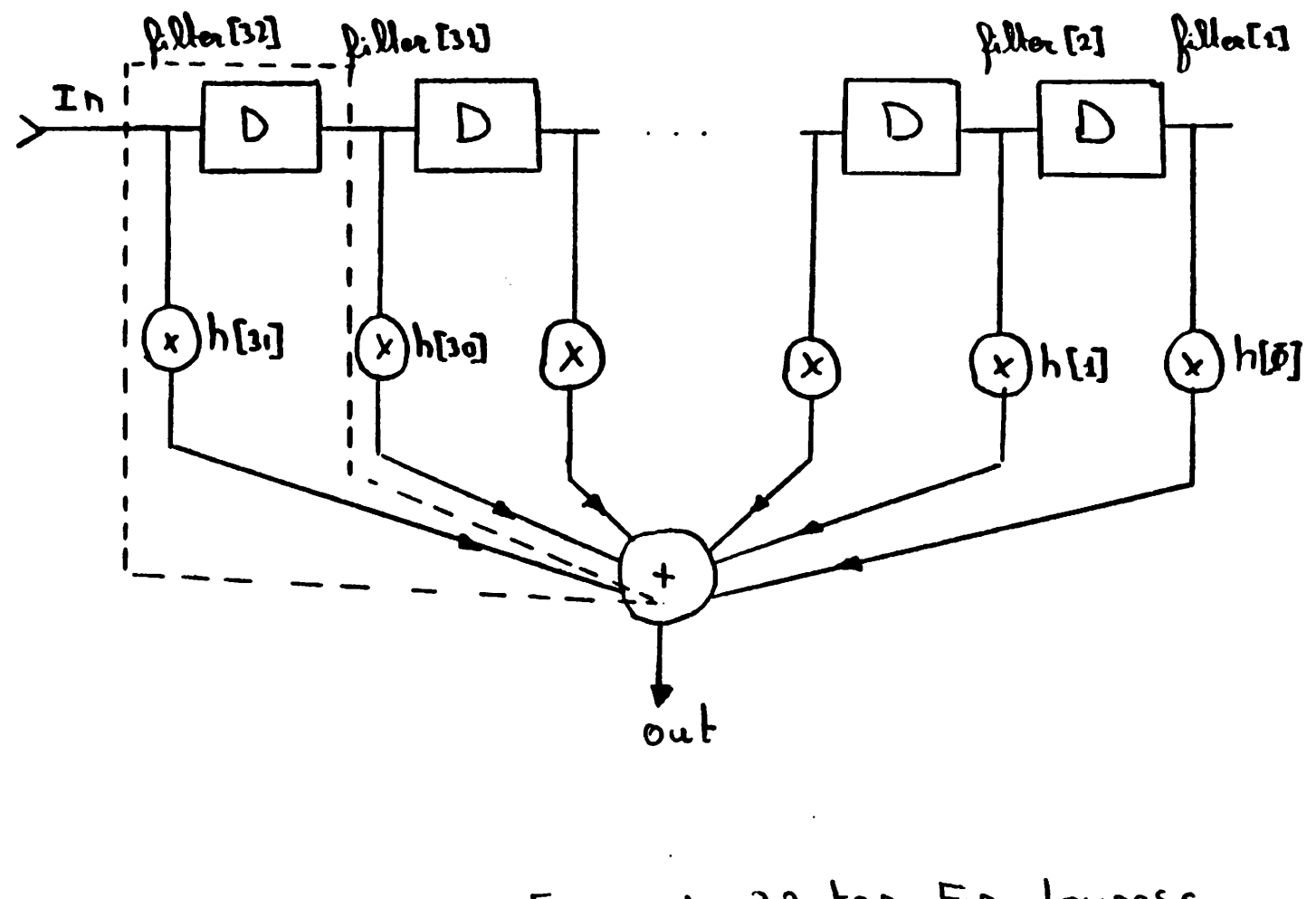

Figure 1:32 tap Fir Lowpass

```
son=sor>1,acc=acc+coef.sor,
                          son=sor>1,acc:=acc+coef.sor,
                          sor>sor >l,acc:-acc+coefsor,
                          son=sor>1,acc:=acc+coef.sor;
                          son=sor>1,acc:=acc+coef.sor,
                          son=sor>1,acc=acc+coef.sor;
  rx(dly[1]), son-sor >1,acc:=acc+coef.sor; /* update delay line */<br>mbus = mor, le, son:=sor >1,acc:=acc+coef.sor;
  mbus = mor, le, son:=sor>l,acc:=acc+coef.sor;<br>wx(dly), acc:=acc+coef.sor;
                                acc:=acc+coef.sor;
  wfresult), le;
  end
end
```
 $\hat{\gamma}_g$ 

 $\ddot{\phantom{a}}$ 

#### *2. Example 2: Direct Form IIR bandpass filter*

*This example describes the implemenution of the direct form implemenution of a bandpass filter, using two second order biquad sections (Figure 2). The zeroes are implemented first, followed by the realization of the four poles. Note that in this example the coefficients are implemented in the canonical signed digit represenution, which allows for a considerable reduction of the number of cycles/sample.*

```
/* channel 7 of speech recognition filterbank - bandpassfilter */
.global
begin
   in \langle 16 \rangle, out \langle 16 \rangleend
Jo
begin
   in : signal_in;
   out: signal_put;
end
.processor: bp <20>
/* implements first a set of four zeros, followed by two direct form sections */
begin
   .local
    begin
     zerol, zero2, zero3, zero4;
     bpfll, bpf12;
     bpf21, bpf22:
   end
    jnain^pr
    begin
      /* implement 4-th order zero section (in form (l-z**-2)**2) •• /* also: scale input with gO: 0.0- •/
      r(zerol);
      mor := \n\hat{m} mir, mbus = in, le, acc := morKzero2). sor:- mor>2, ace > ace;
      w(zero2), le, sor :- mor, ace > sor;
      f(zero4), le, sor := mor, acc := acc + \sqrt{3}w(zerol), sor :- mor, ace > ace;
      r(zero3), le, acc := acc + \tilde{=} sor;
      w(zero3), sor:- mor, ace :- ace;
      mor :- " mir, le, sor :« son
/* 1st bpf gl- .0001
            al-1.011
             bl- -1.00-001
      2nd bpf g2- .001
            a2- 1.1
             b2« -1.000-
•/
            r(bpf12), sor := mor \geq 4, acc := sor,
            w<zero4), son« mor, ace :- sor, le;
                  son- sor>3, ace:- ace -f ~ sor,
            rtbpfll), son- sor>3, ace:- acc+ sor.
```
*end son- mor, ace- acc+ " sor,le, mbus- mor; w(bpf!2), son- sor>2,ace- acc+ sor; Kbpf22), son- sor>l, ace- acc+ sor;* **son=** mor, acc= acc+ sor;<br>w(bpf11), sor= sor  $\lambda$ , acc=  $\tilde{ }$  sor, le; *w(bpf1IX son-sor>4, ace- " sor. le; mon- " mir, son- sor>l, ace- acc+ son r(bpf21), son- mor>3,ace- acc+ sor, w(bpf22), son- mor, ace- acc+ " sor, le, mbus« mon son- sor>l, ace- acc+ son ace- acc+ son w(bpf2l), le, out - mbus;*

 $\sim$   $\sim$ 

# *end*

 $\ddot{\phantom{0}}$ 

# *Example 3: Limiter Circuit*

*This example describes how the finite sute machine can be used to perform decision making. The processor, described below, acts as a limiter circuit with the saturation charac* tion, basically testing the sign bit of the accumulator after comparison of the signal with the *upper and lower bounds.*

```
.global
begin
  in \lll, out \lll \lllend
jo
begin
  in : signal_in;
   out: signal_put;
end
.processor : limiter <l >
begin
   .local
   begin
     Result;
   end
   .constant
   begin
     Lower - -96;
     Upper - 64;
   end
   .fsm /* finite sute machine definition •/
   begin SET1FLARGER : cc - sign; /• set cc if input >Upper •/
     SETIFSMALLER : cc = \text{Sign};
   end
   jnain_pr
   begin
     KResult); /» output previous result •/
     w(Result), mbus - in, ace :- mor, le;
     r(L) pper), sor := mor, out = mbus;
     Klx>wer), sor > sor, ace :- sor +mon /* compare with Upper */
     KUpper). ace :- sor +mor, SET1FLARGER;
                                /• compare with Lower •/
     wc(Result). mbus - mor. le, SETIFSMALLER;
                        /* adjust if overflow V
     r (Lower);
     wc(Result), mbus - mor. le; /» adjust if underflow V
    end
 end
```
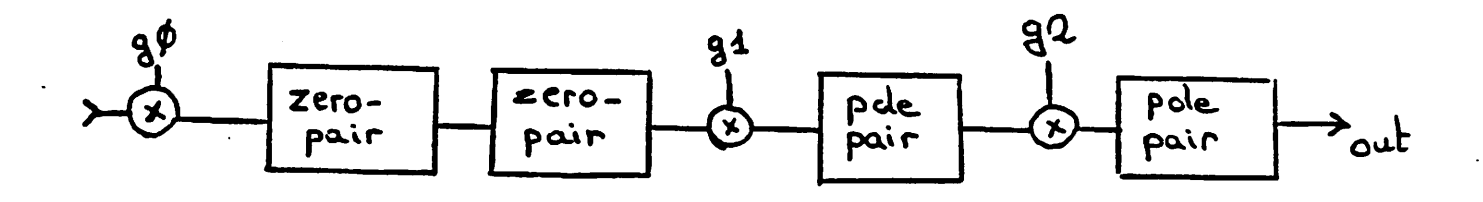

Block diagram

zero-pair:

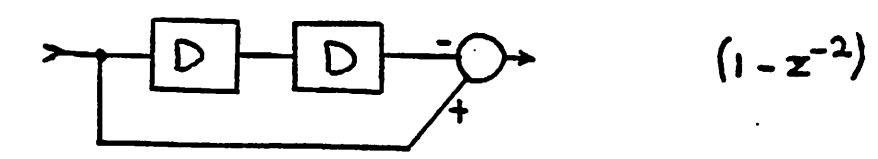

pole-pair

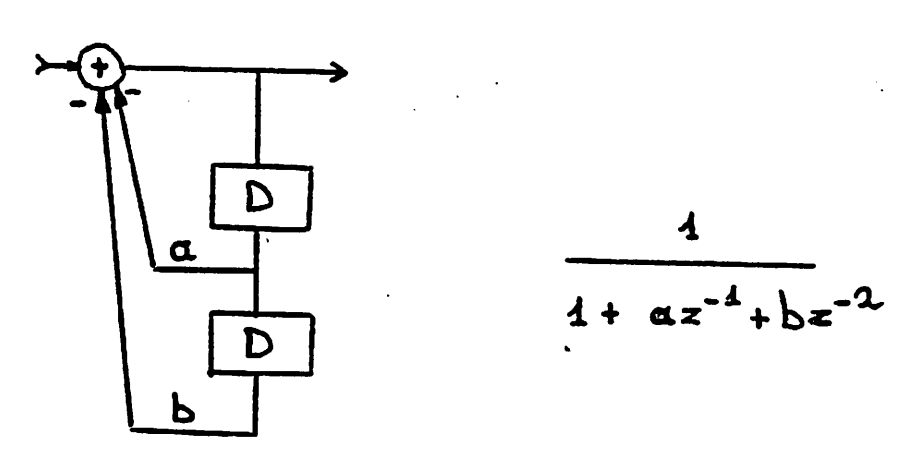

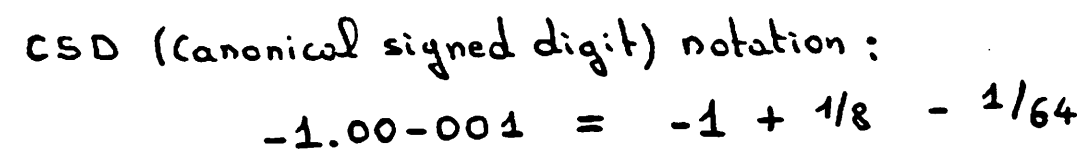

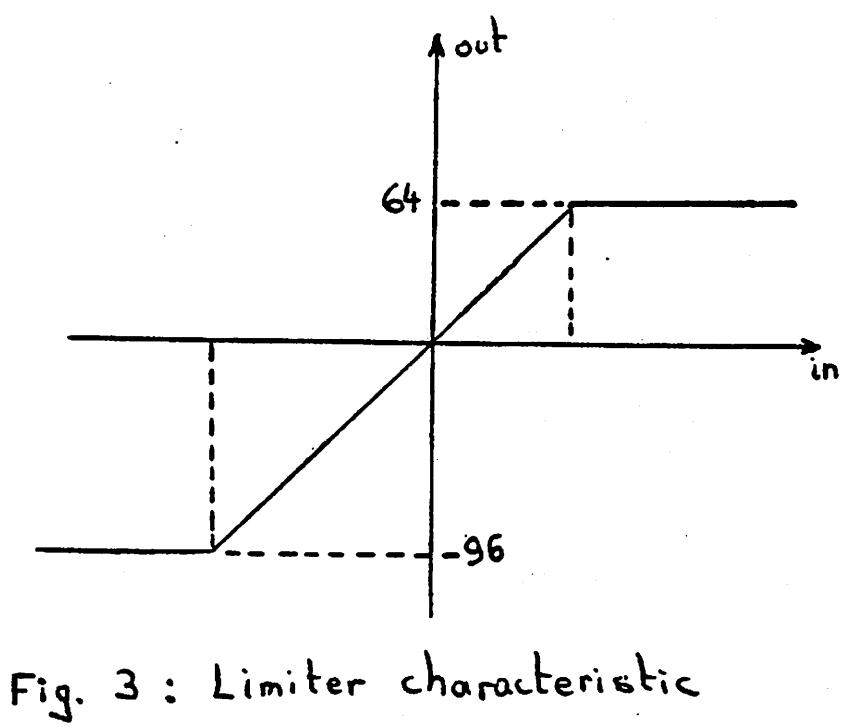

٦<br>ا

#### *3. Example 4 : LPC-10 vocoder*

*This example describes the implemenution of an LPC-10 vocoder, (cfr. subsequent Fig ures). The speech input (to the analyser) and output (from the synthesizer) is performed over the parallel signal-bus, while the low rate speech parameters are transferred to a host proceesor via the host-interfacea (lattice coefficients, speech energy and pitch).*

*The algorithm has been divided over three processors in the following way :*

## *processor 1: filter*

- *Speech input +Preemphasis (before analysis filter)*
- *LPC10 analysis lattice filter*
- *LPC10 synthesis lattice filter + deemphasis*

*Lowpass filtering of speech input before pitch detection*

## *processor 2: correlator*

- *implements the frame counter*
- *computes the exciution : using pitch and energy (from host-input). Generates unvoiced as well as voiced signal and selects one of them based on pitch value.*
- *compuution of analysis filter coefficients (using Burg's method)*

#### *processor 3: pitch*

*Pitch compuution using simplified Gold algorithm : six signals are computed and the pitch for each of them is updated every sample. Each sample one of the signals is selected and its pitch is compared with the six updated pitches. A score is computed. Every six samples, the pitch with the highest score is selected as the new pitch and com pared with the voiced/unvoiced threshold.*

*A full description of the vocoder implemenution can be found in following reference :*

*& Pope, Macrocell Design for Signal Processing. Chapter J, Ph.D. Disserution. University of California, Berkeley, CA, December 1984*

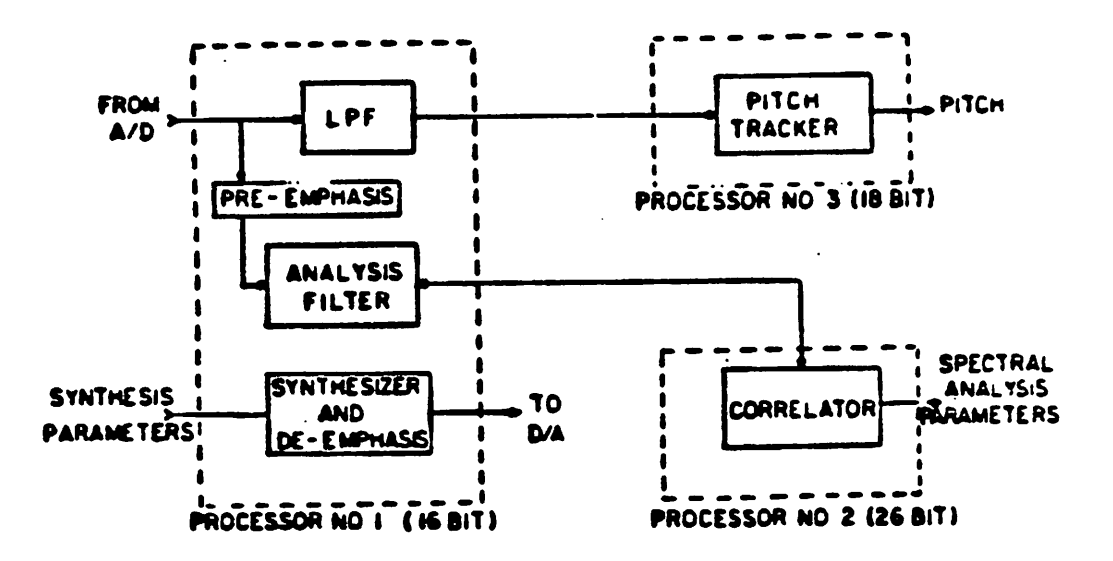

Multiprocessor organization

 $\overline{ }$ 

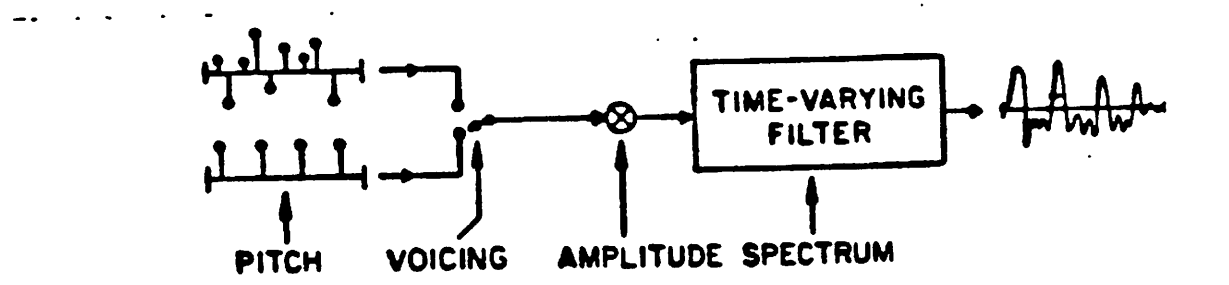

Vocoder speech model

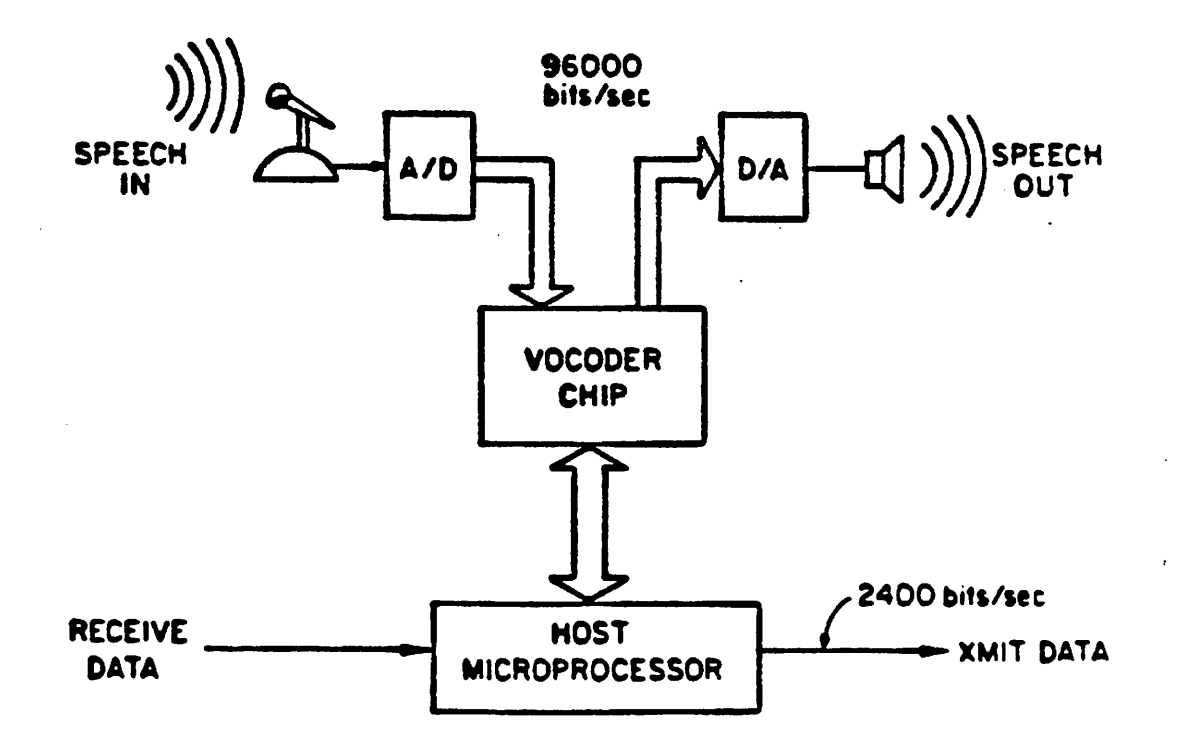

Target system for the vocoder I.C.

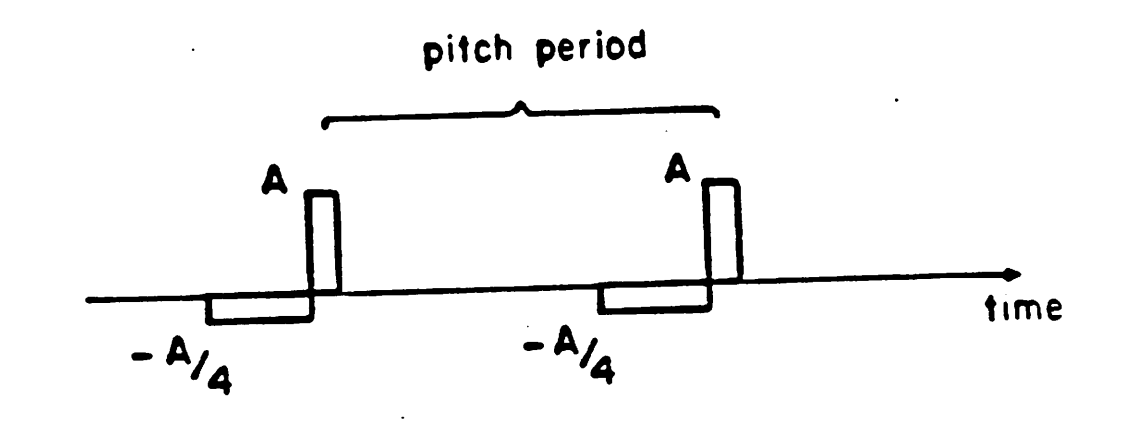

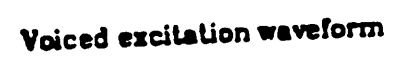

ġ.

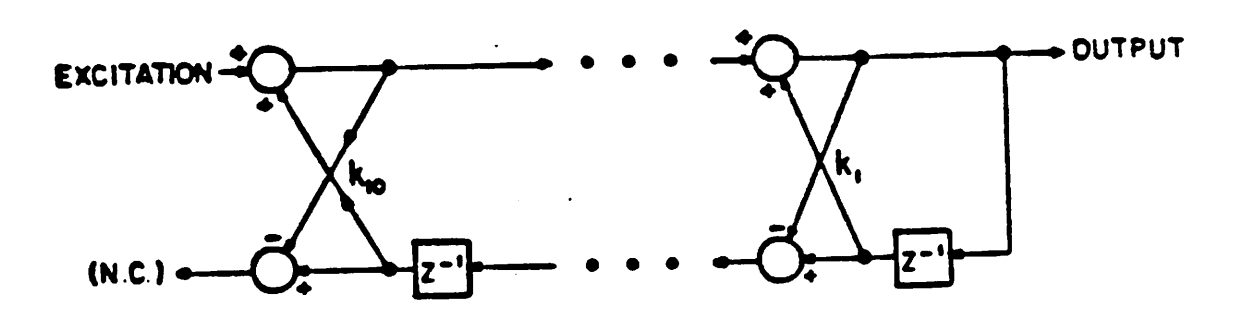

Lattice synthesis filter

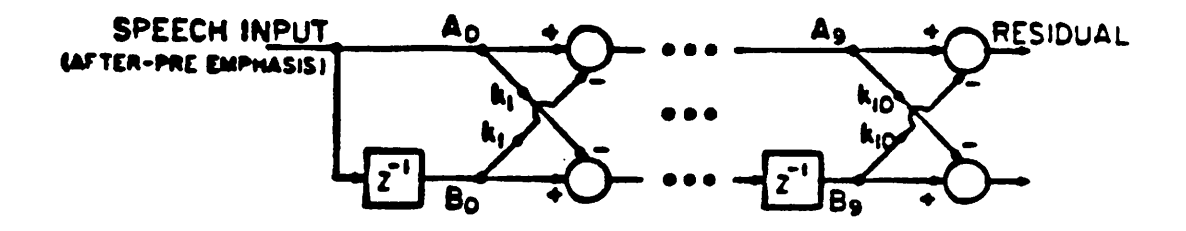

 $\ddot{\phantom{a}}$ 

Analysis lattice filter

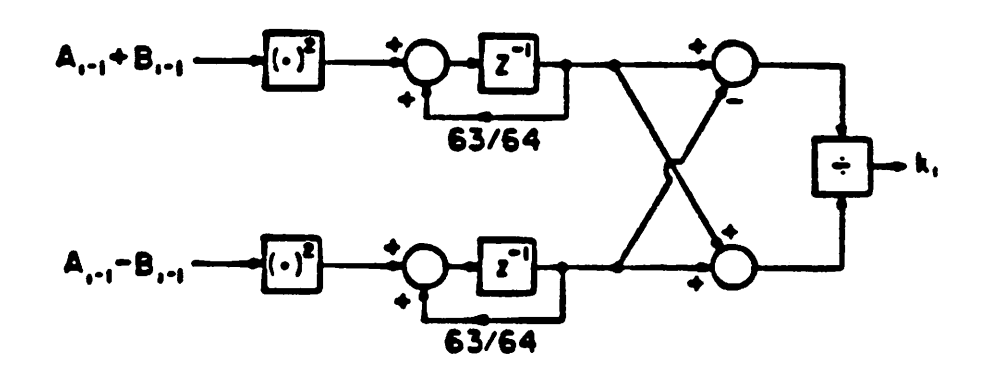

Correlator

Analysis

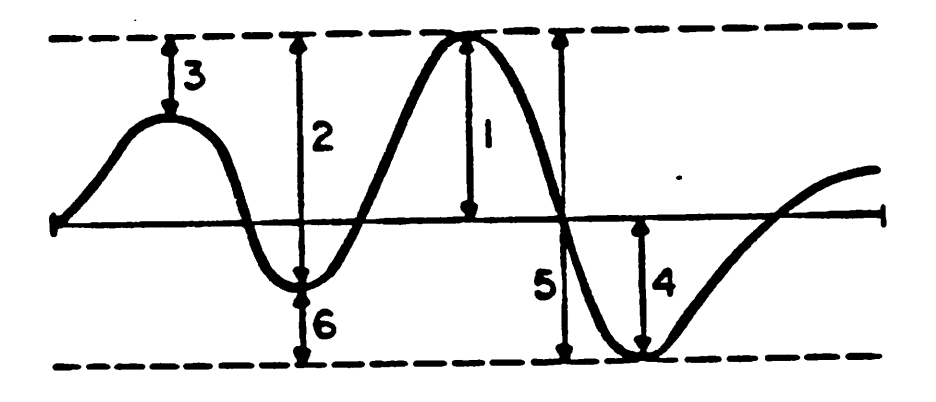

*Six signals formed after peak-valley detection*

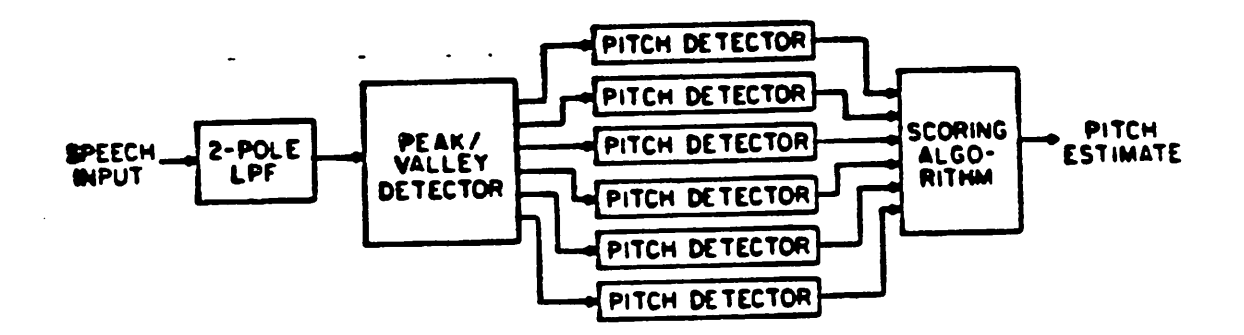

*Cold Pitch Tracker algorithm*

*p;\\*V TrcxcWv^*

```
/* vocoder - full system •/
/• the system is composed out of three processors :
• filter, correlator and pitch_tracker
•/
.global /* interprocessor and i/o communications •/
beginkall0]«$>, ks{lO]<*>, /* only host i/o interconnections */
   ka_connect<S>f ka_shift<3>f h ka-connection +multiplier •/
   plus \leq6>, min \leq6>;
   speechJn<16>, speech_put<16>t residu <16>, excitation<36>,
   energy_put ^4>,
   energy_in\triangleleft 6pitchJn <i >, pitch_put<£>: rightJustified;
   low_pass\langle 16 \rangle;
   square <33>,
end
\frac{1}{20} \Delta > \frac{1}{2} io-description \frac{1}{2}begin
   energy_in, pitch_in. ks: host_in;
   energy_out, pitch_put, ka : host_put;
   speech Jn : signalJn;
   speech _pui : signal_put;
   residu : signal_out;
end
.processor : filter <16> /* main_program :low_pass filtering and
                                                                     \bullet/* emphasis +deemphasis of signals •/
                    f* subprogram : lattice filter :synthesis */
                   /• and analysis */
 /«»«««»««»««««««»»«»«««««»««»«»««»««««»»««*»«•«***»»*»»»»—»**»*****•****/
begin
   .local
   begin
      a, b[11], c, d[11], temp;
      e, f, g. h;
     kajntern[ll);
   end
   .main_pr <1 >
   begin
      /• copy c to d(lO], output residual, input speech (in e) •/
      /» deemphasis filter */
      Ka>,
      r(h), mbus = mor; /* residu = mbus; \frac{f}{f}r(c), sor :- mor>3, ace :- mon
      w(d(lO]). mbus - mor, sor :- mor>l, ace :• ace +" sor, le;
      Ke), ace :- ace + son
      w(h), sor :- mor, speeeh_put - mbus, le;
      /* preemphasis filler */
```
 $-7-$ 

```
sor :» sor, ace > sor;
  w(e), mbus = \text{speed\_in}, \text{ sor} \geq \text{ sor} \geq 2, \text{acc} \geq \text{acc} + \text{osc}, \text{ le};sor :- mor, ace > ace + sor;
  r(b[0], s sor \approx sor, \text{acc} \approx acc + sor;
  w(\text{temp}), acc \approx acc + \tilde{\ } s sor, mbus = mor, le ;
  w(a), le;
  wib[0)>.
  /* Lowpass filters, first and second stages, input excitation */
  rtt>,
  r(e), sor > mor>2, ace > mon
  w(c), sor := \text{mor} > 2, acc := \text{acc} + \tilde{\ } sor, mbus = excitation, le,
     residu * mbus;
  r(g), \text{acc} := \text{acc} + \text{sort};
  w(f), sor :» mor>2, ace :« mor, le;
  /* input last ka -coefficient and write in 10 V
  w(ka\_internal[10]), mbus = ka connect, sor: \approx mor, acc: \approx acc \div sor, le;
  ace := ace + son
  w(g), low\_pass := mbus, le;
end
.sub_pr <30>
begin
  /• implements analysis and synthesis lattice filter */
  /• compute * U + b[i])l and " (a " b[i]> •/
 Kiemp):
 Ka), sor :* mon
 r(a), sor := sor, acc := sor + mor;
   mor := \overline{m} mir, acc := \overline{ sor + mor}, le;
  mor :« " mir, sor :- mor. le;
 rx(d(1)), sor := mor, acc := \infty tort
 f(c), sor: = mor, acc: = \tilde{b} sori, plus := mbus;
 /* compute c = d(i+1)*ks + c*/sor :» sor>l,ace :« mor+coef." sor, min :- mbus, coef - ks; /* sign
                                                      bit'/
 sor := sor>l, ace :•» ace + coefsor,
 sor := sor >= 1, scc := scc + \cos fsor;
 sor := sor >= 1, scc := scc + \cos(s).
 rx(ka\_internal[1]), sor := sor >1, acc := acc + coef_sor;
 f(a), sor := sor >1, acc := acc + coef.sor, mbus = mor, ka\text{ shift} := mbus,
     ka :- mbus; /* output ka to hostjnterface •/
 r(temp), mbus = mor, sor := sor > 1, acc := acc + coef.sort, le;
 mor :« " mir, sor :• mor, ace > ace + coef.sor,
 /* compute a - a - b(i)*ka */
 w(c), sor := sor >1, acc := mor + coef." sor, coef = ka_shift, le;
 sor :- sor>l, ace :- ace + coefsot;
 sot > sor>l, ace :« ace coef.sor;
 sor :- sor>l, ace :- ace + coefsot;
 sor := sor >1, scc := scc + \cos fsor;
 Kiemp), sor :- sor>l, ace > ace + coef.son
 K(a), mbus = mor, sor := sor >1, acc := acc + coef.sor, le;
```

```
mor = \n\hat{i} mir, sor \hat{i} mor, acc = acc + coef.sort.
  \ell^* compute b(i+1) = b(i) - a^*ka, update temp \ellmor > " mir. sor> sor>l, ace > mor +coef." sor, coef - ka_snift, le;
  w(a), mbus = mor, sor := sor >1, acc := acc + coef.sor.le;
  rx(b(l]), sor :- sor>l, ace >» ace + coefsor,
  w(temp), mbus - mor, sor> sor>l, acc> ace +coef.sor, le;
  \text{for} := \text{for } >1, \text{acc} = \text{acc} + \text{coef}.\text{sort};
  rx(d[1]), sor \div sor >1, acc \div acc + coef.sor;
  f(c), mbus = mor, sor := sor >1, acc := acc + coef.sor, le;
  mor = \sim mir, sor = mor, acc = acc + coef.sor;
  /* compute d(i) - d(i+l) - ks*c •/
  mor :» " mir, sor:« sor>l, ace :« mor +coef."sor, coef - ks, le;
  wx(b(1)), mbus = mor, sor := sor >1, acc := acc + coef.sor, le;
  sor :« sor>l, ace :- ace + coef.sor;
  \text{Sor} := \text{Sor} > 1, \text{acc} := \text{acc} + \text{coef} \cdot \text{Sor};
  sor := sor>l, ace :« ace + coef.sor;
  \text{for} := \text{for } >1, \text{acc} := \text{acc} + \text{coef}.\text{sort};
  sor := sor >1, scc := sacc + \cos f.sor;
  •'• input new ka-coerficient (from correl) for cycle i - 1 */
  ace := ace +coef-sor, mbus =ka_connect, wx(kajntern), le;
  mor := \sim r mir, le;
  wx(d), mbus = mor, le;
end
```

```
end
```

```
.processor : correlator<26> /* main_program : frame_counter and waveform - •/
                              /• generator •/
/• subprogram : correlator •/
begin
  .local
  begin
    energ_temp;
    ctlOldllO];
    sample_counter;
     pitch_counier, pitch, voiced, unvoiced;
     random, gain;
  end
  .constant
  begin
   INCREMENT- 1;
   MASK = 327C7;
   SIX = 6;
   FRAMEJ.ENGTH - -90;
   MIDDLEJ)F_FRAME - -70;
  end
  .fsm
  begin
   SETJFJ>LUS : cc ~ Jsign;
   SETJF.MINUS: cc - sign;
   MINUS JTV'E : cc « cc & feign;
   CCJ)R_MINUS : cc - cc Isign;
   EXOR : cc = fcc&isign Icc&sign;
   EOF: eof \star sign, mod\_fig = mod / (mod\_fig \& heof);
   MOF: \text{mof} = \text{Sign } \& \text{Imof} \text{fig};end
 jnain_pr <] >
 begin
   rKsample_counter);
   KINCREMENT), sor:- mor,
   KFRAME_LENGTH), sor :- mor, ace :- sor,
   KMIDDLEOF_FRAME), sor := mor, acc := acc + sor, SET IF_MINUS;
   x^2 + y^2 = mx + bx, sor := mor, acc := acc + sor, aip;
   w(sample_counter), sor:•= mor, le, ace :« ace + sor, EOF;
   /* increment pitch_counter - compare with pitch */
   /* determine inpui-zone (<5, -5, >5)
    * voiced = gain/4 if \leq• voiced « " gain if 5
    • voiced - 0 if > 5
    •/
   KINCREMENT), sor := sor, MOF;
   w (pitch), acc := sor + mor, mbus = pitch_in, le;
   w(pitch_counter), sor :- mor, ace :« 0, le;
   wc(sample_counter), sor:- mor, ace :- " sor + mor, le;
```

```
r(SIX), sor \approx sor, acc \approx 0, SET IF MINUS;
 \text{wclpitch\_counter}, acc = sor + mor, le;
 w(voiced), sor := mor, acc := acc, SET_IF_PLUS;
 w(gain), mbus = energy_in, acc := sor + acc, le;
 wc(voiced), sor := mor >2, mbus = mor, le, MINUS_FIVE;
 r(random), acc := \bar{r} sor;
 wc(voiced), sor := mor, le;
 /* generate random number (for unvoiced case) */
 /* technique : exor lsb with lsb -1 and circular shift */
 /* first, we have to check that the initial random num-
  * ber is different from zero: this tends to block the
  * generator.
  ∙7
  r(INCREMENT), acc := sor;
  acc := morefacer(random), sor := mor, acc := acc, le; /* mor = -1 */
  w(unvoiced), sor := mor >1, acc := acc + sor,
  r(INCREMENT), acc := sor, SET_IF_PLUS; /* check lsb */
  acc := mor & acc, le;mor := \bar{m} mir, sor := mor, acc := acc;
  sor := mor, acc := acc + sor;
  r (MASK), acc := \tilde{\phantom{a}} sor, EXOR; /* exor lsb & lsb -1 */
  sor := mor, acc := acc & mor;
  w(random), sor := sor, acc := acc + \tilde{\ } sor, le; /* left shift */
 /* check if random number is zero */
 /* if yes, transform to largest negative number */
 r(unvoiced), acc := acc + sor, le;
 sor := mor, CC_OR_MINUS;
 /* adjust unvoiced to gain/\delta or -gain/\delta */
 r(gain), acc := sor + mor,
  wc(random), sor := mor>3, SET_IF_MINUS;
 r(pitch), acc := sor,
 sor := mor, le:
 w (unvoiced), acc := sor + mor;
 /* make voiced-unvoiced decision : if pitch = 0 \text{unvoiced} */
 /* output final waveform to excitation */
 we (unvoiced), mbus = mor, SET_IF_PLUS, le;
 r (voiced);
 we (unvoiced), mbus = mor, le;
 r (unvoiced);
 excitation := mbus, mbus = mor, le;
 /* send last energy_value to host_out */
 r (energ_temp);
 mbus = mor, energy_out := mbusend
sub\_pr \lhd 0begin
 /* square plus-signal */
```
 $-11-$ 

 $\sim$   $\sim$ 

```
mor = "mir, mbus = plus, le;\text{for} \coloneqq \text{mor}, \text{mbus} = \text{mor}, \text{square} \coloneqq \text{mbus}sor :« sor>l, ace > coef." sor, coef - square;
   s sor >1, \text{acc} := \text{acc} + \text{coef}.\text{sort}s<sup>or</sup> \geq \infty sor >1, \arctan \frac{1}{2} \arctan \frac{1}{2} \arctan \frac{1}{2}sor \geq sor >1, \frac{1}{2} \leq \geq \frac{1}{2} \leq \frac{1}{2} \leq \frac{1}{2} \leq \frac{1}{2}sor:- sor>l, ace :- ace + coefsor,
   \text{for } \geq 500 >1, \text{acc} := \text{acc} + \text{coef} \cdot \text{sort}\text{for } x = \text{for } x > 1, \text{acc} = \text{acc} + \text{coef}.\text{sort}sor := sor >1, scc := scc + \csc fsor,
   sor :« sor>l. ace :- ace + coef.son
   \text{for} := \text{for } > 1, \text{acc} := \text{acc} + \text{coef}.\text{sort}sor \ge sor >1, acc \ge acc + coef.sor;
   m \circ r := \lim_{n \to \infty} r : \leq sor >1, acc := acc + coef.sor, mbus = min, le;
   sor > mor, ace :• ace + coef.sor, mbus - mor. square :- mbus;
   /* square minus-signal */
   * sor: \leq sor), \arctan 21, \arctan 21, \arctan 21, \arctan 21, \arctan 21, \arctan 21, \arctan 21, \arctan 21, \arctan 21, \arctan 21, \arctan 21, \arctan 21, \arctan 21, \arctan 21, \arctan 21, \arctan 21, \arctan 21, \arctan 21\text{for} := \text{sort} > 1, \text{acc} := \text{acc} + \text{coeff}.son
   \text{Sor} := \text{Sor} > 1, \text{acc} := \text{acc} + \text{coef} \cdot \text{Sor}sor :•= sor>l, ace :- ace + coef.son
   sor :« sor>l, ace :- ace + coef.son
   \text{Sor} := \text{Sor} > 1, \text{acc} := \text{acc} + \text{coeff}.son
   \text{Sor} := \text{Sor} > 1, \text{acc} := \text{acc} + \text{coeff}.son
   sor := sor >1, scc := scc + coef<sub>sor</sub>,
   sor ;« sor>l, ace :«= ace * coef.son
   \text{Sor} := \text{Sor} > 1, \text{acc} := \text{acc} + \text{coef} \cdot \text{Sor};
   sor := sor >= l, acc := acc + coef.sor;
   mor := \dot{m} mir, sor := sor >1, acc := acc + coef.sor;
   rx(c), sor: = mor, acc := acc + coef.sort;
   /* start lowpass filtering of squared signals */
   mor := " mir, sor >» mor >6, ace :• mor <+ " sor, le;
   rx(d), sor := mor, acc := acc + \overline{\phantom{a}} sor.
   wx(c), sor := mor \geq 6, acc := mor + \infty sor. le:
   \text{Sor} := \text{mor}, \text{acc} := \text{acc} + \text{Sor}.wx(d), sor :» sor >1, ace :» sor + ace, le;
  /* accumulator contains now D-C - calculate now (C-D)/2 & (C+D)/2 •/
   sor :« mor>l, ace :• * sor, le;
   mor :« " mir, ace :« " sor + ace; /* (C+D)/2 in ace */
   w (energ_lemp), sor:« mor>l, le;
   sor := mor >1, ac := sort
   /* start division */
   sor :• sor>l, ace > sor + ace, aip; /•sign bit av. •/
   sor := sor >= 1, scc := sor + scc, sip;
   \text{for} := \text{for} > 1, \text{acc} := \text{sort} + \text{acc}, \text{aip};
  sor := sor >1, scc := sor + scc, sip;
  sor :» sor>l, ace :- sor + ace, aip;
  sor :- sor >1, ace :- sor + ace, aip;
   \text{acc} := \text{sort} + \text{acc}, \text{air}ka_connect « quot; /'division finished V
end
```
end

particular or and ha you. This rather mather structures hear service here subterinterprise Manifes These service before a line trainer woor a copyring a mac , not the me will be struck of a Healthop - may be not likely in the outreaching is possible powers when a new man he an an ist ma first and you really an angle is the set of provided with an oral from the state not have not be made to the last mosflora alumni si ana godine la mor maling a most major what to tof ceeral whatever coalesse + on second followed and care line comp

contract of our sign many employer. Audibide a cost with a security

in promote chemical like of a subsidiar a no populmosis vos es por lienes en cis traction what we and the new than good for a stage: sor can allow we richment wood at one list seemed فمحاد ووراقان للعجزية المصاحبهم بالهمج montevo e das partidos estavo di vill monte componentales la contenta services of a simple account form mind tone without limit and it for the set time prophety, a box an electric compare i men rado el dos engres sistementes eran les troro neather with a best more thanks

ti fragusztán szula (

afhonn dons the labels officially one come is get avec in charge of and costagree of age again. Then aere mas Toto les etians massa controllera l a recorda The completious generation accuracy iyada Cikinge Anisaa Lordinis ada 198 in the very second if the the control to the

 $\mathbb{P}^1 \cap \mathbb{M}$  . In the section of the section of  $\mathbb{P}^1$  , we are the section of  $\mathbb{P}^1$ 

ment (over 21 de los Campion)<br>Kreith Cantores to Campion (ORD) Busines fo

million man er ade America, en stor uv the monday of the control

AS manufic and a

in a full right? We have the set of modern that the control

STER LINE - CDF - 4 DUBLE - TWO - SEE

pays you a would not in the sign of when you a rive lational if the causa and

, give pair  $*$  and study. The model code

some cross a sea en basiste finances don

vile local means which

17 badzinā esirbols var 1948 - Dreamond de

.processor: pitch  $\langle 8\rangle$ <br>/\* implements the GOLD -pitchtrack algorithm (can be improved) \*/ begin •local begin<br>thresh[6], ppd6], pp[7], lpp[6], signal[6]; ls, lp, lv, score, topscore, pitch, winner; *end* .constant begin  $TWO = 2$ ;  $BLANK = 24$ ;  $VOICED = 9;$  $WINDOW1 = 8;$  $WINDOW2 = -14;$ end .fsm /\* finite state machine description \*/ begin  $SET: cc = sign;$ AND MINUS:  $cc = cc$  & sign;  $APV: cc = cc & (fix \triangleleft) >$ &slp&lsp | ix  $\triangleleft$  >&slp&flsp);  $VPE: cc = iyl0k$  $SIP$ : cc =  $SIP$  & lsp;  $S1V : cc = s1p & !lsp;$  $SSL:$  lsp = slp, slp = sign; end  $\text{main\_pr}$  <6> begin<br>/\* finish up calculation of previous time \*/ r (score);  $r$  (topscore), sor := mor >1; sor  $:=$  mor >1, acc  $>=$  sor;  $r$  (score), acc  $\approx$  acc +  $\degree$  sor;  $ry$  (pp), acc := mor, SET; wc (topscore),  $acc := mor$ , le; wc (winner), le; /\* if VPE (every six samples) compare topscore to constant VOICED, set pitch to either winner or zero and reset topscore r (winner);  $r$  (VOICED), acc := mor, VPE; we (pitch), sor  $=$  mor, le; r (topscore), sor := sor, acc := 0; wc (topscore),  $acc :=$  " sor + mor, le;  $r$  (signal), acc := 0, AND\_MINUS; we (pitch),  $acc := mor$ , le, SIP; we (lp), le, S1V;  $wc$  (lv);  $w$  (ls).

 $\sim$   $\sim$   $\sim$ 

 $\sim$   $\sim$   $\sim$   $\sim$ 

```
/• beginning ofnew sample .Compare new signal to last and set SSL,
   clear score */
 w (signal), sor > mor>l, mbus - lowjbss,ace >0, le;
 w (score), sor > mor>L ace > sor, le;
 r (signal), ace :- ace +" son mor >« " mir, mbus - mor, SSL, le;
  /» send pitch to output port. Form signalll] through signal[5). */
 r (lv), sor j- mor>l, mbus - mor, le;
 w (signalll]), sor > mor>l, ace > sor,
 r (lp), sor:-mor>l, ace > sor + ace,
 w (signal[3])» sor :» mor>l, acc> " sor, le;
 w(signal[2J). ace := sor +ace, mbus - mor, le;
 r (pitch), le;
 w (signal[5]), sor := mor>l;
 w (signal[4j), mbus « mor, ace := sor, le;
 piich_put := mbus;
end
^ub_pr <£>>
begin
  /* increment pitch_counter by two and set condition code
    if greater than BLANK. Conditionally decay threshold.<br>And condition code with peak-valley indicator.
  rx (thresh >,
  rx (ppc), mbus « mor, le;
  r (TWO), sor :« mon
  r (BLANK), sor :» mor, ace > son
  wx (thresh), sot :«= mor, ace j« sor +ace;
  wx (ppc), sor := mor, ace := " sor +ace, le;
  r (lp), sor := sor>6, ace :« " sor, SET;
  rx (signal), sor := sor >1, acc := acc + sor, mbus = mor,le;
  w (lp), sor:- mor>l, ace :« ace + son
  wxc (thresh), sor y sor, ace :- ace +" sor, le, APV;
  /* And condition code with result of (signal >threshold)
    comparison. Conditionally update thresh, Ipp, ppc, pp */
  rx(pp), ace :« sor, AND_MINUS;
  wxc (thresh), ace :- mor, le;
  wxc (Ipp), le;
  rx (ppc), ace :- 0;
  wxc (ppc), ace :- mor, le;
  wxc (pp), le;
  r (lv>,
  w (lv), mbus • mor, le;
   /* add contribution for this channel io score of current cand.
    do three window comparisons with current candidate and pp, Ipp and pp +Ipp . In each case, increment score with 2if true */
  r (pp(03);
  w (pp(6]), mbus - mor, le;
  ry (pptll):
  rx (pp), sor: = mor>1;
  r (WINDOW1),sor:- mor>l, ace :- * son
```
*15*

```
r (WIND0W2), sor > mor>l, ace > ace +sor,
  r (TWO), sor := mor >1, acc := acc + sor,
  r (score), sor > mor, ace :- ace +sor. SET;
  ry (pp(l]). ace > mor +sor, AND_MINUS;
  wc (score), sor :- mor>l, le;
  rx (lpp), acc = \degree sor;
  r (WINDOW1), sor r = \text{mor} > 1, acc r = \text{acc};
  r (WINDOW2), sor := mor >1, acc := acc + sor;
  r (TWO), sor := \text{mor} > 1, \text{acc} = \text{acc} + \text{sort};
  r (score), sor := mor, acc := acc + sor, SET;
  ry (pp[1]), acc = mor + sor, AND\_MINUS;
  wc (score), sor :« mor>l, le;
  rx (Ipp), ace > " sor,
  rx (pp), sor :» mor>l, ace := ace;
  r (WINDOW 1),sor:« mor>l, ace :« ace 4 son
  r (WINDOW2), sor:= mor>l. ace :- ace +sor,
  r (TWO), sor := mor>l, ace :«= ace + son
  r (score), sor :« mor, ace := ace+ sor, SET;
  ace := mor + sor. AND_MINUS;
  wc (score), le;
end
```

```
end
```
*xonstraints begin couple : filter, correlaton end*

*/\* end vocoder description \*/*

 $\mathbf{I}$